## **Depth Correction**

### **DEPTH CORRECTIONS**

Prior to drilling/coring at a new site, the depth to the seafloor must be confirmed. The *Scientific Prospectus* will have depths for each site but they are not always accurate. A simple depth correction will be applied to our 3.5 kHz sonar (echo-sounder) depth using the ECHO-SOUNDING CORRECTION TABLES book, also known as the Matthews' Tables (Carter, 1980). Despite the age of this resource, the tables provide an accurate correction to our depth. For details of how this is achieved, see the General Explanation section of the book.

As the vessel approaches the site, leave the Bathy2010 3.5 kHz sonar running and recording. When the vessel crosses the site or finally settles on site, perform the depth correction described here and give it to the Operations Superintendent if on shift or the Core Tech.

### STEP 1 - Set-up Worksheet

Open a new Depth Correction Excel worksheet as shown in Figure 4. There is a copy of the worksheet in the UW folder in the IODP\_Technical\_Manual folder on the server as well as on the LO Office Display PC. One file can be used for the entire expedition with a tab for each site. You will use this worksheet and its formulas to enter the data and make the correction. Fill out the Exp-Site-Hole and Date.

### STEP 2 - Find Correction Area

Determine your latitude and longitude coordinates from the Winfrog screen. Find the position on one of the charts starting on page 133 of the ECHO-SOUNDING CORRECTION TABLES (Figure 1) and determine the Area number you are in. Sometimes it will be very clear which area you are in but if you are right on the edge of an area or just not quite sure, go to the LIMITS OF AREAS table on the adjacent page to precisely determine your area (Figure 2).

Write the Area number on the Depth Correction worksheet. Turn to the page with the corresponding TABLE OF TRUE DEPTH FOR GIVEN OBSERVED DEPTH number. You will use this table to make your depth correction in the next step. Check the site positions in the *Scientific Prospectus* to see what areas you may need to use during the expedition.

### Example

Your coordinates are N32° 21.2100, E134° 56.70. In this example, you will notice that you cannot really be sure whether you are in zone 53 or 80, see Figure 1. On the adjacent page to the map, we have LIMITS OF AREAS IN FIGURE 3, see Figure 2.

The latitude in our example is between 32 and 33 degrees, so go to that row. The longitude in our case was 134° 56.70, so that is between 134 and 136 degrees. Follow the "32°-33°" row until you get between 134 and 136. There you can read that the correct depth correction table to use in this case is the table number 53.

Figure 1. Chart Showing Correction Area FIGURE 3 Chartlets

## LIMITS OF AREAS IN FIGURE 3

| \$8^{9}-60^{9}-90^{9}-90^{9}-90^{9}-80^{9}-80^{9}-90^{9}-80^{9}-80 | LAT(N)<br>67°-90° | LIMITING LONG                           | GITUDES (E) AND AR              | REA NUMBERS                    |                                 |                                                                    |
|----------------------------------------------------------------------------------------------------|-------------------|-----------------------------------------|---------------------------------|--------------------------------|---------------------------------|--------------------------------------------------------------------|
| 99°-E 76   62°   47   13°   48   180°   55°-58°   90°E 76   60°   47   17°   48   180°   55°-58°   90°E 76   60°   47   17°   48   180°   55°-58°   90°E 76   60°   47   17°   48   180°   55°-58°   90°E 76   13°   47   17°   48   180°   51°-52°   90°E 77   143°   76   15°   47   17°   48   180°   49°-50°   90°E 77   143°   76   15°   47   17°   48   180°   49°-50°   90°E 77   143°   76   15°   47   17°   48   180°   48°   180°   48°   180°   48°   180°   48°   180°   48°   180°   48°   180°   48°   180°   48°   180°   48°   180°   48°   180°   48°   180°   48°   180°   48°   180°   48°   180°   48°   180°   48°   180°   48°   180°   48°   180°   48°   180°   48°   180°   48°   180°   48°   180°   48°   180°   48°   180°   48°   180°   48°   180°   48°   180°   48°   180°   48°   180°   48°   180°   48°   180°   48°   180°   48°   180°   48°   180°   48°   180°   48°   180°   48°   180°   48°   180°   48°   180°   48°   180°   48°   180°   48°   180°   48°   180°   48°   180°   48°   180°   48°   180°   48°   180°   48°   180°   48°   180°   48°   180°   48°   180°   48°   180°   48°   180°   48°   180°   48°   180°   48°   180°   48°   180°   48°   180°   48°   180°   48°   180°   48°   180°   48°   180°   48°   180°   48°   180°   48°   180°   48°   180°   48°   180°   48°   180°   48°   180°   48°   180°   48°   180°   48°   180°   48°   180°   48°   180°   48°   180°   48°   180°   48°   180°   48°   180°   48°   180°   48°   180°   48°   180°   48°   180°   48°   180°   48°   180°   48°   180°   48°   180°   48°   180°   48°   180°   48°   180°   48°   180°   48°   180°   48°   180°   48°   180°   48°   180°   48°   180°   48°   180°   48°   180°   48°   180°   48°   180°   48°   180°   48°   180°   48°   180°   48°   180°   48°   180°   48°   180°   48°   180°   48°   180°   48°   180°   48°   180°   48°   180°   48°   180°   48°   180°   48°   180°   48°   180°   48°   180°   48°   180°   48°   180°   48°   180°   48°   180°   48°   180°   48°   180°   48°   180°   48°   180°   48°   180°   48°   180°   48  | 0, , 0            |                                         | 7 1900                          |                                |                                 |                                                                    |
| \$8*.59* 90°E 76   60° 47   174* 48   80° 52°.55* 90°E 76   57° 47   170° 48   80° 52°.55* 90°E 76   57° 47   170° 48   80° 50°.51° 90°E 77   143° 76   55° 47   170° 48   80° 50°.51° 90°E 77   143° 76   55° 47   170° 48   80° 47°.49° 90°E 77   143° 76   55° 47   170° 48   80° 47°.49° 90°E 77   142° 76   53° 47   170° 48   80° 47°.49° 90°E 77   142° 76   53° 47   170° 48   80° 47°.49° 90°E 77   141° 78   142° 76   159° 47   161° 48   163° 47   161° 48   163° 47   170° 48   170° 48   170° 48   170° 48   170° 48   170° 48   170° 48   170° 48   170° 48   170° 48   170° 48   170° 48   170° 48   170° 48   170° 48   170° 48   170° 48   170° 48   170° 48   170° 48   170° 48   170° 48   170° 49   180° 47°.40° 90°E 77   141° 78   142° 47   154° 48   160° 49   160° 48   170° 49   180° 48°.40° 48   170° 49   180° 48°.40° 48   170° 48   170° 48   170° 48   170° 48   170° 48   170° 48   170° 48   170° 48   170° 48   170° 48   170° 48   170° 48   170° 48   170° 48   170° 48   170° 48   170° 48   170° 48   170° 48   170° 48   170° 48   170° 48   170° 49   170° 49   170° 49   170° 49   170° 49   170° 49   170° 49   170° 49   170° 49   170° 49   170° 49   170° 49   170° 49   170° 49   170° 49   170° 49   170° 49   170° 49   170° 49   170° 49   170° 49   170° 49   170° 49   170° 49   170° 49   170° 49   170° 49   170° 49   170° 49   170° 49   170° 49   170° 49   170° 49   170° 49   170° 49   170° 49   170° 49   170° 49   170° 49   170° 49   170° 49   170° 49   170° 49   170° 49   170° 49   170° 49   170° 49   170° 49   170° 49   170° 49   170° 49   170° 49   170° 49   170° 49   170° 49   170° 49   170° 49   170° 49   170° 49   170° 49   170° 49   170° 49   170° 49   170° 49   170° 49   170° 49   170° 49   170° 49   170° 49   170° 49   170° 49   170° 49   170° 49   170° 49   170° 49   170° 49   170° 49   170° 49   170° 49   170° 49   170° 49   170° 49   170° 49   170° 49   170° 49   170° 49   170° 49   170° 49   170° 49   170° 49   170° 49   170° 49   170° 49   170° 49   170° 49   170° 49   170° 49   170° 49   170° 49   170° 49   1 |                   |                                         |                                 |                                |                                 |                                                                    |
| 525-58° 90°E 76   560° 47   173° 48   180° 522-552   90°E 77   143° 76   150° 47   170° 48   180° 51°-52° 90°E 77   143° 76   155° 47   170° 48   180° 49°-50° 90°E 77   143° 76   155° 47   170° 48   180° 46°-47° 90°E 77   142° 76   151° 47   170° 48   180° 46°-47° 90°E 77   142° 76   151° 47   170° 48   160° 47   170° 48   174° 49   180° 46°-47° 90°E 77   142° 76   151° 47   161° 48   166° 47   170° 48   174° 49   180° 44°-44°-45° 90°E 77   140° 78   142° 76   188° 47   159° 48   173° 49   180° 48   174° 49   180° 44°-44°-45° 90°E 77   140° 78   141° 47   153° 49   161° 48   166° 47   170° 48   174° 49   180° 42°-46°-47° 90°E 77   140° 78   141° 47   153° 49   166° 49   162° 48   167° 49   170° 50   180° 40°E 78   127° 77   130° 78   141° 47   153° 49   166° 48   167° 49   170° 50   180° 40°E 78   127° 77   130° 78   141° 47   153° 49   166° 48   167° 49   170° 50   180° 40°E 78   127° 77   130° 78   141° 47   150° 49   168° 48   167° 49   170° 50   180° 40°E 78   127° 77   130° 78   141° 47   153° 49   160° 48   167° 49   170° 50   180° 40°E 78   127° 77   130° 78   141° 47   150° 49   160° 48   167° 49   170° 50   180° 40°E 78   127° 77   130° 78   141° 47   150° 49   162° 50   160° 51   160° 50   160° 51   160° 50   160° 51   160° 50   160° 51   160° 50   160° 51   160° 50   160° 51   160° 50   160° 51   160° 50   160° 51   160° 50   170° 50   170° 50   170° 50   170° 50   170° 50   170° 50   170° 50   170° 50   170° 50   170° 50   170° 50   170° 50   170° 50   170° 50   170° 50   170° 50   170° 50   170° 50   170° 50   170° 50   170° 50   170° 50   170° 50   170° 50   170° 50   170° 50   170° 50   170° 50   170° 50   170° 50   170° 50   170° 50   170° 50   170° 50   170° 50   170° 50   170° 50   170° 50   170° 50   170° 50   170° 50   170° 50   170° 50   170° 50   170° 50   170° 50   170° 50   170° 50   170° 50   170° 50   170° 50   170° 50   170° 50   170° 50   170° 50   170° 50   170° 50   170° 50   170° 50   170° 50   170° 50   170° 50   170° 50   170° 50   170° 50   170° 50   170° 50   170° 50   170° 50  |                   |                                         |                                 |                                |                                 |                                                                    |
| 52°-55° 90°E 77 143° 76 157° 47 170° 48 180° 50°-51° 90°E 77 143° 76 157° 47 170° 48 180° 50°-51° 90°E 77 143° 76 155° 47 170° 48 180° 47 170° 49 180° 47 170° 49 180° 47 170° 48 180° 47 170° 48 180° 90°E 77 142° 76 151° 47 161° 48 180° 47 170° 48 170° 49 180° 47 170° 48 170° 48 170° 49 180° 48 170° 49 180° 48 170° 49 180° 48 170° 48 170° 48 170° 48 170° 48 170° 48 170° 48 170° 49 180° 48 170° 49 180° 48 170° 49 180° 48 170° 49 180° 49 180° 49 170° 48 170° 48 170° 48 170° 48 170° 49 180° 49 180° 49 170° 48 170° 49 180° 49 170° 48 170° 49 170° 48 170° 49 170° 48 170° 49 170° 48 170° 49 170° 49  |                   |                                         |                                 |                                |                                 |                                                                    |
| \$\frac{\capact{5}{15-\capact{5}{2}}{\capact{9}} \text{ 90°E 77 143} \text{ 76 156} \text{ 157} \text{ 47 170} \text{ 48 180}{\capact{8}}{\capact{9}}{\capact{5}{5}}{\capact{9}}{\capact{9}}{\capact{9}}{\capact{9}}{\capact{7}}{\capact{7}}{\capact{9}}{\capact{9}}{\capact{9}}{\capact{9}}{\capact{7}}{\capact{7}}{\capact{9}}{\capact{9}}{\capact{9}}{\capact{9}}{\capact{7}}{\capact{7}}{\capact{9}}{\capact{9}}{\capact{9}}{\capact{7}}{\capact{7}}{\capact{9}}{\capact{9}}{\capact{9}}{\capact{9}}{\capact{7}}{\capact{7}}{\capact{9}}{\capact{9}}{\capact{9}}{\capact{9}}{\capact{7}}{\capact{9}}{\capact{9}}{\capact{9}}{\capact{7}}{\capact{9}}{\capact{9}}{\capact{9}}{\capact{9}}{\capact{7}}{\capact{9}}{\capact{9}}{\capact{0}}{\capact{9}}{\capact{9}}{\capact{9}}{\capact{9}}{\capact{9}}{\capact{9} |                   |                                         |                                 |                                |                                 |                                                                    |
| 50°-51° 90°E 77 143° 76 156° 47 170° 48 180° 47°-49° 90°E 77 142° 76 1513° 47 170° 48 180° 47°-49° 90°E 77 141° 78 142° 76 1513° 47 161° 48 180° 45°-46° 90°E 77 141° 78 142° 76 1519° 47 161° 48 166° 47 170° 48 174° 49 180° 45°-46° 90°E 77 141° 78 142° 76 1519° 47 161° 48 166° 47 170° 48 174° 49 180° 43°-44° 90°E 77 130° 78 142° 47 154° 48 160° 49 162° 48 172° 49 180° 43°-44° 90°E 77 130° 78 142° 47 154° 48 160° 49 162° 48 172° 49 180° 41°-42° 90°E 78 122° 77 139° 78 141° 47 159° 49 168° 50 170° 49 171° 50 174° 49 178° 50 180° 41°-42° 90°E 78 121° 77 139° 78 141° 50 142° 47 154° 49 158° 50 158° 49 151° 50 180° 38°-39° 90°E 78 121° 77 132° 78 131° 77 134° 78 141° 50 142° 47 154° 49 157° 50 158° 49 152° 50 155° 49 156° 50 158° 49 158° 50 158° 49 158° 50 158° 51 158° 49 158° 50 158° 51 158° 49 158° 50 158° 51 158° 50 158° 51 158° 50 158° 51 158° 50 158° 51 158° 50 158° 51 158° 51 158°   |                   | 90°E 76 157° 47                         | 7 170° <b>48</b> 180°           |                                |                                 |                                                                    |
| 497-50°   90°E   77   143° 76   155° 47   170° 48   180°     467-47°   90°E   77   142° 76   151° 47   172° 48   180°     467-47°   90°E   77   142° 76   151° 47   161° 48   163° 47   164° 48   166° 47   170° 48   174° 49   180°     467-47°   90°E   77   142° 76   151° 47   161° 48   163° 47   164° 48   174° 49   180°     447-45°   90°E   77   140° 78   142° 76   149° 47   159° 48   173° 49   180°     447-45°   90°E   77   140° 78   142° 76   149° 47   159° 48   173° 49   180°     427-43°   90°E   77   140° 78   141° 47   153° 49   164° 48   166° 47   170° 48   171° 50   174° 49   171° 50     427-43°   90°E   77   140° 78   141° 47   153° 49   164° 48   166° 47   179° 50   180°     407-41°   90°E   78   127° 77   139° 78   141° 47   150° 49   150° 50   158° 50   158° 49   162° 50   180°     407-41°   90°E   78   127° 77   139° 78   141° 47   150° 49   157° 50   158° 49   162° 50   180°     407-41°   90°E   78   127° 77   130° 78   140° 50   142° 47   150° 49   157° 50   158° 49   162° 50   155° 49   156° 50     408-39°   90°E   78   127° 77   130° 78   140° 50   156° 51   150° 50   160° 51   161° 50   168° 51   171° 50   175° 51   180°     377-38°   90°E   78   127° 77   130° 78   140° 50   156° 51   150° 50   160° 51   161° 50   168° 51   171° 50   175° 51   180°     387-39°   90°E   78   126° 50   158° 51   159° 50   150° 51   160° 50   168° 51   171° 50   175° 51   180°     387-39°   90°E   78   126° 53   130° 80   145° 53   145° 52   140° 53   140° 50   145° 50   156° 51   140° 53   144° 50   148° 52   140° 53   140° 50   148° 52   140° 53   140° 50   148° 52   140° 53   140° 50   140° 50   140° 50   140° 50   140° 50   140° 50   140° 50   140° 50   140° 50   140° 50   140° 50   140° 50   140° 50   140° 50   140° 50   140° 50   140° 50   140° 50   140° 50   140° 50   140° 50   140° 50   140° 50   140° 50   140° 50   140° 50   140° 50   140° 50   140° 50   140° 50   140° 50   140° 50   140° 50   140° 50   140° 50   140° 50   140° 50   140° 50   140° 50   140° 50   140° 50   140° 50   140° 50   140° 50   14    | 51°-52°           | 90°E 77 143° 76                         | 6 157° <b>47</b> 170° <b>48</b> | 180°                           |                                 |                                                                    |
| 46°-49° 90°E 77   142° 76   153° 47   172° 48   180°   46°-49° 90°E 77   141° 78   142° 76   148° 47   161° 48   163° 47   162° 48   166° 47   170° 48   174° 49   180°   46°-49° 90°E 77   141° 78   142° 76   148° 47   161° 48   166° 47   170° 48   174° 49   180°   48°-44° 90°E 77   139° 78   142° 76   148° 47   153° 49   162° 48   172° 49   180°   41°-42° 90°E 77   139° 78   142° 47   154° 48   160° 49   162° 48   172° 49   180°   41°-42° 90°E 78   127° 77   139° 78   141° 50   142° 47   154° 49   168° 50   180°   41°-42° 90°E 78   127° 77   139° 78   141° 50   142° 47   154° 49   168° 50   180°   41°-42° 90°E 78   127° 77   139° 78   141° 50   142° 47   142° 47   148° 50   151° 49   152° 50   155° 49   156° 50   38°-39° 90°E 78   127° 77   130° 78   140° 50   166° 142° 47   148° 50   151° 49   152° 50   155° 49   156° 50   38°-39° 90°E 78   127° 77   130° 78   140° 50   156° 51   159° 50   160° 51   161° 50   168° 51   171° 50   175° 51   180°   38°-39° 90°E 78   127° 77   130° 78   140° 50   156° 51   159° 50   160° 51   161° 50   168° 51   171° 50   175° 51   180°   38°-39° 90°E 78   140° 50   142° 80   145° 50   157° 51   162° 50   168° 51   171° 50   175° 51   180°   38°-336° 90°E 80   140° 53   144° 52   149° 52   149° 53   152° 50   168° 51   171° 50   175° 51   180°   38°-336° 90°E 80   140° 53   130° 80   134° 53   149° 52   168° 50   168° 51   171° 50   175° 51   180°   38°-336° 90°E 80   126° 53   130° 80   134° 53   149° 52   168° 50   158° 51   162° 50   168° 51   171° 50   175° 51   180°   38°-336° 90°E 80   140° 53   150° 80   143° 53   144° 50   149° 52   168° 50   173° 51   180°   38°-336° 90°E 80   140° 53   150° 80   145° 53   145° 52   145° 50   158° 50   159° 1   162° 50   168° 51   171° 50   175° 51   180°   38°-336° 90°E 80   140° 53   130° 80   134° 53   145° 52   145° 50   158° 50   158° 51   162° 50   168° 51   171° 50   175° 51   180°   38°-336° 90°E 80   140° 53   130° 80   135° 53   150° 50   158° 52   160° 53   160° 52   160° 53   180°   38°-336° 90°E 78   121° 53   155° 52   168°   | 50°-51°           | 90°E 77 143° 76                         | 6 156° 47 170° 48               | 180°                           |                                 |                                                                    |
| 46°-47° 90°E 77 142° 76 151° 47 161° 48 163° 47 164° 48 166° 47 172° 48 179° 49 180° 44°45°46° 90°E 77 140° 78 142° 76 148° 47 159° 48 173° 49 180° 49 180° 49 180° 49 180° 49 180° 49 180° 42°43° 90°E 77 140° 78 141° 47 153° 48 160° 49 160° 48 172° 49 180° 49 180° 42°43° 90°E 77 140° 78 141° 47 153° 49 160° 49 160° 48 172° 49 171° 50 174° 49 171° 50 174° 49 171° 50  | 49°-50°           | 90°E 77 143° 76                         | 6 155° 47 170° 48               | 180°                           |                                 |                                                                    |
| 46°-47° 90°E 77 142° 76 151° 47 161° 48 163° 47 164° 48 166° 47 172° 48 179° 49 180° 44°45°46° 90°E 77 140° 78 142° 76 148° 47 159° 48 173° 49 180° 49 180° 49 180° 49 180° 49 180° 49 180° 42°43° 90°E 77 140° 78 141° 47 153° 48 160° 49 160° 48 172° 49 180° 49 180° 42°43° 90°E 77 140° 78 141° 47 153° 49 160° 49 160° 48 172° 49 171° 50 174° 49 171° 50 174° 49 171° 50  | 47°-49°           | 90°E 77 142° 76                         | 6 153° 47 172° 48               | 180°                           |                                 |                                                                    |
| 45°-46° 90°E 77 141° 78 142° 76 148° 47 161° 48 166° 47 170° 48 174° 49 180° 474° 49 180° 44°-45° 90°E 77 130° 78 142° 47 153° 48 160° 49 162° 48 172° 49 180° 42°43° 49 180° 42°43° 49 180° 90°E 77 130° 78 142° 47 153° 48 160° 49 162° 48 172° 49 180° 41°42° 90°E 77 130° 78 141° 47 153° 48 160° 49 162° 48 172° 50 180° 41°42° 47 153° 49 162° 49 162° 50 180° 41°42° 47 153° 49 162° 49 162° 50 180° 41°42° 47 153° 49 162° 49 162° 50 180° 41°42° 47 153° 49 162° 49 162° 50 180° 41°42° 47 153° 49 162° 50 153° 49 152° 50 155° 49 156° 50 155° 49 156° 50 155° 50 155° 50 15  |                   |                                         |                                 |                                | 166° 47 172° 48                 | R 179° 49 180°                                                     |
| 44°-45° 90°E 77 140° 78 142° 76 148° 47 159° 48 160° 49 180° 42°-43° 90°E 77 140° 78 141° 47 153° 49 160° 48 162° 49 179° 50 180° 41°-42° 90°E 78 127° 77 139° 78 141° 50 142° 47 150° 49 180° 50 170° 49 171° 50 174° 49 178° 50 180° 40°-41° 90°E 78 127° 77 139° 78 141° 50 142° 47 150° 49 178° 50 158° 49 162° 50 180° 90°E 78 127° 77 139° 78 140° 78 141° 50 142° 47 180° 49 157° 50 158° 49 162° 50 180° 158° 49 161° 50 180° 90°E 78 127° 77 130° 78 140° 50 150° 47 140° 50 151° 49 152° 50 155° 49 156° 50 158° 49 161° 50 180° 158° 49 161° 50 180° 90°E 78 127° 77 132° 78 140° 50 156° 51 159° 50 160° 51 161° 50 151° 49 152° 50 155° 49 156° 50 180° 37°-38° 90°E 78 127° 77 130° 78 140° 50 156° 51 159° 50 168° 51 171° 50 173° 51 180° 37°-38° 90°E 78 136° 80 142° 81 145° 50 159° 51 163° 50 168° 51 171° 50 173° 51 180° 37°-38° 90°E 78 136° 80 142° 81 145° 50 159° 51 163° 50 168° 51 171° 50 173° 51 180° 38°-39° 90°E 80 126° 53 310° 80 134° 53 145° 50 158° 51 162° 50 168° 51 180° 38°-39° 90°E 80 126° 53 310° 80 133° 53 316° 80 138° 53 316° 80 138° 53 316° 80 138° 53 316° 80 133° 53 316° 80 138° 53 316° 80 133° 53 316° 80 133° 53 316° 80 133° 53 316° 80 133° 53 151° 52 180° 27°-28° 90°E 79 123° 53 151° 52 160° 53 172° 52 180° 28°-30° 90°E 79 1923° 53 151° 52 160° 53 150° 52 180° 28°-30° 90°E 79 99° 79 121° 53 152° 52 161° 53 172° 52 180° 28°-2728° 90°E 70 99° 79 121° 53 152° 52 161° 53 172° 52 180° 28°-2728° 90°E 70 99° 79 121° 53 152° 52 161° 53 172° 52 180° 28°-2736° 90°E 70 99° 79 121° 53 152° 52 161° 53 172° 52 180° 28°-2736° 90°E 70 99° 79 121° 53 152° 52 161° 53 172° 52 180° 28°-2736° 90°E 70 99° 79 121° 53 152° 52 161° 53 172° 52 180° 28°-2736° 90°E 70 99° 79 121° 53 152° 52 161° 53 172° 52 180° 28°-10° 90°E 70 99° 79 121° 53 152° 52 161° 53 172° 52 180° 28°-10° 90°E 70 99° 79 121° 53 152° 52 161° 53 172° 52 180° 38°-10° 90°E 70 99° 70 120° 53 155° 52 159° 53 173° 52 180° 38°-10° 90°E 70 99° 70 92° 74 99° 79 121° 81 122° 52 150° 53 150° 52 180° 38°-10° 90°E 70 99° 74 99° 79 121° 81 122° 52 150° 53 150° 52 180° 38°-10° 90°E  |                   |                                         |                                 |                                |                                 |                                                                    |
| 42°-44° 90°E 77 139° 78 142° 47 154° 48 160° 49 162° 48 172° 49 180° 42°-43° 90°E 77 140° 78 141° 47 153° 49 164° 48 167° 49 179° 50 180° 49 171° 50 174° 49 178° 50 180° 40°-44° 90°E 78 127° 77 139° 78 141° 50 142° 47 150° 49 178° 50 180° 49 162° 50 180° 90°E 78 127° 77 135° 78 150° 49 168° 50 170° 49 171° 50 174° 49 178° 50 180° 39°-40° 90°E 78 127° 77 135° 78 136° 77 137° 78 141° 50 142° 47 148° 50 151° 49 152° 50 155° 49 156° 50 180° 38°-39° 90°E 78 127° 77 132° 78 138° 50 158° 41 150° 50 168° 51 171° 50 173° 49 152° 50 168° 51 170° 50 180° 38°-34° 90°E 78 140° 50 142° 47 146° 50 151° 49 152° 50 168° 51 170° 50 180° 38°-34° 90°E 78 140° 50 142° 47 146° 50 151° 49 152° 50 168° 51 170° 50 180° 38°-34° 90°E 78 140° 50 142° 80 145° 50 156° 51 163° 50 168° 51 171° 50 173° 51 180° 51.5° 49 152° 50 168° 51 171° 50 173° 51 180° 51° 49 152° 50 168° 51 170° 50 180° 31° 32° 33° 34° 90°E 78 140° 50 142° 80 145° 50 156° 51 163° 50 168° 51 171° 50 173° 51 180° 51° 51° 51 180° 51° 51° 51° 51° 51° 51° 51° 51° 51° 51                                                                                                    |                   |                                         |                                 |                                |                                 | 160                                                                |
| 42°-43°   90°E 77   140° 78   141° 47   153° 49   164° 48   167° 49   179° 50   180°     41°-42° 90°E 78   127° 77   139° 78   141° 50   142° 47   150° 49   170° 40   171° 50   174° 49   178° 50   180°     40°-41° 90°E 78   127° 77   139° 78   141° 50   142° 47   150° 49   171° 50   174° 49   178° 50   180°     40°-41° 90°E 78   127° 77   139° 78   141° 50   142° 47   150° 49   171° 50   151° 49   152° 50   180°     38°-39° 90°E 78   127° 77   130° 78   140° 50   156° 51   140° 50   150° 49   152° 50   151° 49   152° 50   155° 49   156° 50     38°-39° 90°E 78   127° 77   130° 78   140° 50   156° 51   150° 50   160° 51   161° 50   168° 51   171° 50   175° 51   180°     38°-39° 90°E 78   127° 77   130° 78   140° 50   156° 51   150° 50   160° 51   161° 50   168° 51   171° 50   175° 51   180°     38°-39° 90°E 78   136° 80   143° 53   144° 50   145° 50   156° 51   153° 50   168° 51   171° 50   175° 51   180°     38°-39° 90°E 80   140° 53   144° 53   144° 50   145° 50   149° 52   153° 50   158° 161° 52   164° 51   180°     38°-39° 90°E 80   126° 53   130° 80   133° 53   145° 52   149° 53   152° 52   168° 53   150° 50   158° 53   149° 53     38°-39° 90°E 80   126° 53   130° 80   133° 53   145° 52   180°     38°-39° 90°E 79   123° 53   151° 52   180°     38°-39° 90°E 79   123° 53   151° 52   160° 53   172° 52   180°     28°-30° 90°E 79   123° 53   151° 52   165° 53   172° 52   180°     28°-30° 90°E 79   123° 53   151° 52   165° 53   172° 52   180°     28°-20° 90°E 79   123° 53   151° 52   165° 53   172° 52   180°     38°-20° 90°E 79   123° 53   151° 52   165° 53   172° 52   180°     38°-20° 90°E 70   90° 79   121° 53   155° 52   159° 53   173° 52   180°     38°-20° 90°E 70   90° 79   121° 53   155° 52   150° 53   173° 52   180°     38°-20° 90°E 70   90° 79   121° 53   155° 52   150° 53   173° 52   180°     38°-20° 90°E 70   90° 70   120° 53   155° 52   150° 53   173° 52   180°     38°-20° 90°E 70   90° 70   120° 53   155° 52   150° 53   173° 52   180°     38°-20° 90°E 70   90° 70   90° 70   120° 53   152° 52   160° 5    |                   |                                         | 0 112 /0 110 1/                 |                                |                                 |                                                                    |
| 410-410 900E 78 1279 77 1309 78 1419 47 1509 49 1508 50 1709 49 1719 50 1749 49 1780 50 1809 490-4109 900E 78 1279 77 1309 78 1419 50 1429 47 1509 49 1579 50 1580 49 1529 50 1550 49 1560 50 1500 49 1529 50 1550 49 1560 50 1500 49 1529 50 1550 49 1560 50 1500 49 1529 50 1550 49 1560 50 1500 49 1529 50 1550 49 1560 50 1500 49 1529 50 1550 49 1500 50 1500 49 1529 50 1550 49 1500 50 1500 49 1529 50 1500 49 1529 50   |                   |                                         |                                 |                                |                                 |                                                                    |
| 40°-41°   90°E 78   127° 77   139° 78   141° 50   142° 47   150° 49   157° 50   158° 49   162° 50   155° 49   156° 50   150° 49   150° 50   150° 49   150° 50   150° 49   150° 50   150° 49   150° 50   150° 49   150° 50   150° 49   150° 50   150° 49   150° 50   150° 50   150° 50   150° 50   150° 50   150° 50   150° 50   150° 50   150° 50   150° 50   150° 50   150° 50   150° 50   150° 50   150° 50   150° 50   150° 50   150° 50   150° 50   150° 50   150° 50   150° 50   150° 50   150° 50   150° 50   150° 50   150° 50   150° 50   150° 50   150° 50   150° 50   150° 50   150° 50   150° 50   150° 50   150° 50   150° 50   150° 50   150° 50   150° 50   150° 50   150° 50   150° 50   150° 50   150° 50   150° 50   150° 50   150° 50   150° 50   150° 50   150° 50   150° 50   150° 50   150° 50   150° 50   150° 50   150° 50   150° 50   150° 50   150° 50   150° 50   150° 50   150° 50   150° 50   150° 50   150° 50   150° 50   150° 50   150° 50   150° 50   150° 50   150° 50   150° 50   150° 50   150° 50   150° 50   150° 50   150° 50   150° 50   150° 50   150° 50   150° 50   150° 50   150° 50   150° 50   150° 50   150° 50   150° 50   150° 50   150° 50   150° 50   150° 50   150° 50   150° 50   150° 50   150° 50   150° 50   150° 50   150° 50   150° 50   150° 50   150° 50   150° 50   150° 50   150° 50   150° 50   150° 50   150° 50   150° 50   150° 50   150° 50   150° 50   150° 50   150° 50   150° 50   150° 50   150° 50   150° 50   150° 50   150° 50   150° 50   150° 50   150° 50   150° 50   150° 50   150° 50   150° 50   150° 50   150° 50   150° 50   150° 50   150° 50   150° 50   150° 50   150° 50   150° 50   150° 50   150° 50   150° 50   150° 50   150° 50   150° 50   150° 50   150° 50   150° 50   150° 50   150° 50   150° 50   150° 50   150° 50   150° 50   150° 50   150° 50   150° 50   150° 50   150° 50   150° 50   150° 50   150° 50   150° 50   150° 50   150° 50   150° 50   150° 50   150° 50   150° 50   150° 50   150° 50   150° 50   150° 50   150° 50   150° 50   150° 50   150° 50   150° 50   150° 50   150° 50   150° 50   150° 50   150°    |                   |                                         |                                 |                                | 117 60 100                      | 1740 40 1700 50 1000                                               |
| 39°-00°  158° 49   161° 50   161° 50   161° 50   151° 49   152° 50   155° 49   156° 50   158° 49   156° 50   158° 49   156° 50   158° 49   156° 50   158° 49   158° 49   156° 50   158° 49   158° 49   158° 49   156° 50   158° 49   158° 49   158° 49   158° 50   158° 49   158° 49   158° 49   158° 50   158° 49   158° 49   158° 50   158° 49   158° 50   158° 49   158° 50   158° 49   158° 50   158° 49   158° 50   158° 49   158° 50   158° 49   158° 50   158° 49   158° 50   158° 49   158° 50   158° 50   158° 51   161° 50   168° 51   171° 50   173° 51   180°   158° 49   158° 50   158° 51   158° 50   158° 51   159° 50   158° 51   159° 50   158° 51   159° 50   158° 51   158° 50   158° 51   158° 50   158° 51   158° 50   158° 51   158° 50   158° 51   158° 50   158° 51   158° 50   158° 51   158° 50   158° 51   158° 50   158° 51   158° 50   158° 51   158° 50   158° 51   158° 51   158° 50   158° 51   158° 51   158° 51   158° 51   158° 51   158° 51   158° 51   158° 51   158° 51   158° 51   158° 51   158° 51   158° 51   158° 51   158° 51   158° 51   158° 51   158° 51   158° 51   158° 51   158° 51   158° 51   158° 51   158° 51   158° 51   158° 51   158° 51   158° 51   158° 51   158° 51   158° 51   158° 51   158° 51   158° 51   158° 51   158° 51   158° 51   158° 51   158° 51   158° 51   158° 51   158° 51   158° 51   158° 51   158° 51   158° 51   158° 51   158° 51   158° 51   158° 51   158° 51   158° 51   158° 51   158° 51   158° 51   158° 51   158° 51   158° 51   158° 51   158° 51   158° 51   158° 51   158° 51   158° 51   158° 51   158° 51   158° 51   158° 51   158° 51   158° 51   158° 51   158° 51   158° 51   158° 51   158° 51   158° 51   158° 51   158° 51   158° 51   158° 51   158° 51   158° 51   158° 51   158° 51   158° 51   158° 51   158° 51   158° 51   158° 51   158° 51   158° 51   158° 51   158° 51   158° 51   158° 51   158° 51   158° 51   158° 51   158° 51   158° 51   158° 51   158° 51   158° 51   158° 51   158° 51   158° 51   158° 51   158° 51   158° 51   158° 51   158° 51   158° 51   158° 51   158° 51   158° 51   158° 51     |                   |                                         |                                 |                                |                                 |                                                                    |
| 180   180   180   180   180   180   180   180   180   180   180   180   180   180   180   180   180   180   180   180   180   180   180   180   180   180   180   180   180   180   180   180   180   180   180   180   180   180   180   180   180   180   180   180   180   180   180   180   180   180   180   180   180   180   180   180   180   180   180   180   180   180   180   180   180   180   180   180   180   180   180   180   180   180   180   180   180   180   180   180   180   180   180   180   180   180   180   180   180   180   180   180   180   180   180   180   180   180   180   180   180   180   180   180   180   180   180   180   180   180   180   180   180   180   180   180   180   180   180   180   180   180   180   180   180   180   180   180   180   180   180   180   180   180   180   180   180   180   180   180   180   180   180   180   180   180   180   180   180   180   180   180   180   180   180   180   180   180   180   180   180   180   180   180   180   180   180   180   180   180   180   180   180   180   180   180   180   180   180   180   180   180   180   180   180   180   180   180   180   180   180   180   180   180   180   180   180   180   180   180   180   180   180   180   180   180   180   180   180   180   180   180   180   180   180   180   180   180   180   180   180   180   180   180   180   180   180   180   180   180   180   180   180   180   180   180   180   180   180   180   180   180   180   180   180   180   180   180   180   180   180   180   180   180   180   180   180   180   180   180   180   180   180   180   180   180   180   180   180   180   180   180   180   180   180   180   180   180   180   180   180   180   180   180   180   180   180   180   180   180   180   180   180   180   180   180   180   180   180   180   180   180   180   180   180   180   180   180   180   180   180   180   180   180   180   180   180   180   180   180   180   180   180   180   180   180   180   180   180   180   180   180   180   180   180   180   180   180   180   180   180     |                   |                                         |                                 |                                |                                 |                                                                    |
| 38°.39°                                                                                                    | 39°-40°           |                                         |                                 | 137° 78 141° 50                | 142° 47 148° 50                 | 151° 49 152° 50 155° 49 156° 50                                    |
| 37°-38° 90°E 78 120° 50 140° 50 150° 51 150° 50 160° 51 161° 50 168° 51 171° 50 175° 51 180° 36°-37° 90°E 78 140° 50 142° 80 143° 50 157° 51 163° 50 160° 51 161° 50 168° 51 171° 50 175° 51 180° 35°-36° 90°E 78 136° 80 143° 53 144° 50 149° 52 153° 50 168° 51 171° 50 173° 51 180° 34°-35° 90°E 80 140° 53 144° 52 147° 50 148° 52 156° 50 158° 52 160° 51 180° 32°-33° 90°E 80 135° 53 136° 79 139° 53 145° 52 149° 53 152° 52 160° 51 180° 32°-33° 90°E 80 126° 53 130° 80 133° 53 136° 80 139° 53 145° 52 147° 53 152° 52 178° 51 180° 31°-32° 90°E 80 126° 53 130° 80 133° 53 130° 80 133° 53 150° 52 180° 31°-32° 90°E 80 126° 53 130° 80 133° 53 130° 80 133° 53 150° 52 180° 32°-33° 90°E 80 126° 53 130° 80 132° 53 149° 52 180° 32°-33° 90°E 79 123° 53 151° 52 180° 32°-32° 90°E 79 123° 53 151° 52 180° 32°-22°-22° 90°E 79 123° 53 151° 52 165° 53 172° 52 180° 22°-22°-23° 90°E 79 123° 53 151° 52 165° 53 172° 52 180° 22°-22°-23° 90°E 79 121° 53 152° 52 165° 53 173° 52 180° 22°-22°-23° 90°E 79 90° 79 120° 53 155° 52 161° 53 173° 52 180° 16°-18° 90°E 70 99° 79 121° 53 155° 52 159° 53 173° 52 180° 16°-18° 90°E 70 99° 79 121° 53 155° 52 159° 53 173° 52 180° 16°-18° 90°E 70 99° 79 121° 53 152° 52 156° 53 173° 52 180° 18°-20° 90°E 70 99° 79 121° 53 124° 52 126° 53 173° 52 180° 18°-20° 90°E 70 99° 79 121° 53 124° 52 126° 53 173° 52 180° 18°-20° 90°E 70 93° 74 99° 79 121° 53 124° 52 126° 53 173° 52 180° 11°-12° 90°E 70 93° 74 99° 79 121° 81 123° 52 128° 53 173° 52 180° 11°-12° 90°E 70 93° 74 99° 79 121° 81 123° 52 130° 53 139° 52 180° 11°-12° 90°E 70 93° 74 99° 79 121° 81 123° 52 130° 53 139° 52 180° 90°E 70 93° 74 99° 79 121° 81 123° 52 130° 53 139° 52 180° 90°E 70 93° 74 100° 79 117° 81 122° 82 125° 52 132° 53 134° 52 140° 53 140° 53 140° 52 154° 53 166° 52 180° 90°E 70 90°E 70 93° 74 100° 79 117° 81 122° 82 125° 53 130° 53 134° 52 140° 53 148° 52 154° 53 166° 53 173° 52 180° 90°E 70 90°E 70 90° 74 100° 79 116° 82 125° 52 125° 53 138° 52 140° 53 144° 52 154° 53 166° 53 173° 52 180° 90°E 70 90°E 70 90° 74 100° 79 116° 82 125° 52 120° 53 130° 5  | 200 200           |                                         | 0 100                           |                                |                                 |                                                                    |
| 36°,37°   90°E 78   140° 50   142° 80   145° 50   157° 51   163° 50   168° 51   171° 50   173° 51   180°   35°,36°   90°E 78   136° 80   143° 53   144° 50   148° 52   156° 50   158° 51   160° 50   168° 51   171° 50   173° 51   180°   33°,34°   90°E 80   136° 53   136° 79   139° 53   145° 52   149° 53   152° 52   160° 51   161° 52   162° 51   164° 52   176° 51   180°   33°,34°   90°E 80   126° 53   130° 80   133° 53   145° 52   149° 53   152° 52   160° 51   161° 52   162° 51   164° 52   176° 51   180°   33°,34°   90°E 80   126° 53   130° 80   133° 53   145° 52   149° 53   152° 52   178° 51   180°   31°,320°   90°E 80   126° 53   130° 80   133° 53   149° 52   180°   31°,321°   90°E 80   126° 53   130° 80   133° 53   149° 52   180°   28°,309°   90°E 79   123° 53   151° 52   180°   28°,309°   90°E 79   123° 53   151° 52   170° 53   172° 52   180°   226°,227°   90°E 79   123° 53   151° 52   165° 53   172° 52   180°   226°,227°   90°E 70   99° 79   121° 53   152° 52   154° 53   155° 52   163° 53   172° 52   180°   21°,223°   90°E 70   99° 79   121° 53   155° 52   159° 53   173° 52   180°   21°,220°   90°E 70   99° 79   121° 53   172° 52   180°   21°,221°   90°E 70   99° 79   121° 53   172° 52   180°   21°,210°   90°E 70   99° 79   121° 53   172° 52   180°   21°,210°   90°E 70   99° 79   121° 53   172° 52   180°   21°,210°   90°E 70   99° 79   121° 53   124° 52   126° 53   173° 52   180°   21°,210°   90°E 70   99° 74   99° 79   121° 53   124° 52   126° 53   173° 52   180°   21°,213°   90°E 70   93° 74   99° 79   121° 81   123° 52   128° 53   142° 52   180°   21°,213°   90°E 70   93° 74   99° 79   110° 81   125° 52   180°   21°,213°   90°E 70   93° 74   99° 79   118° 81   125° 52   180°   21°,213°   90°E 70   93° 74   99° 79   118° 81   126° 52   180°   21°,213°   90°E 70   93° 74   99° 79   118° 81   126° 52   180°   21°,213°   90°E 70   93° 74   99° 79   118° 81   126° 52   180° 52   180°   21°,213°   90°E 70   93° 74   99° 79   118° 81   126° 52   180° 52   180°   21°,213°   90°E 70   93° 74   190° 79   118° 81   12  |                   |                                         |                                 |                                |                                 |                                                                    |
| 35°.36° 90°E 78 136° 80 149° 53 144° 50 149° 52 153° 50 159° 51 162° 50 164° 51 180° 34°.35° 90°E 80 140° 53 144° 52 147° 50 148° 52 156° 50 158° 52 160° 51 180° 32°.33° 90°E 80 126° 53 130° 80 133° 53 136° 80 139° 53 152° 52 178° 51 180° 30°.31° 30°E 80 126° 53 130° 80 133° 53 136° 80 139° 53 152° 52 178° 51 180° 30°.31° 90°E 80 126° 53 130° 80 133° 53 136° 80 139° 53 152° 52 178° 51 180° 30°.31° 90°E 80 126° 53 130° 80 133° 53 136° 80 139° 53 152° 52 178° 51 180° 30°.31° 90°E 79 123° 53 150° 52 180° 22°.22° 90°E 79 123° 53 151° 52 180° 22°.24° 90°E 79 123° 53 151° 52 180° 22°.24° 90°E 79 123° 53 151° 52 180° 52°.26° 90°E 79 123° 53 151° 52 180° 52°.26° 90°E 79 123° 53 151° 52 180° 52°.26° 90°E 79 123° 53 151° 52 180° 52°.26° 90°E 79 123° 53 151° 52 180° 52°.26° 90°E 79 123° 53 151° 52 180° 52°.26° 90°E 79 123° 53 151° 52 180° 52°.26° 90°E 79 123° 53 151° 52 180° 52°.26° 90°E 79 123° 53 151° 52 180° 52°.26° 90°E 70 99° 79 121° 53 152° 52 159° 53 173° 52 180° 52°.26° 90°E 70 99° 79 121° 53 152° 52 159° 53 173° 52 180° 52°.26° 90°E 70 99° 79 121° 53 152° 52 159° 53 173° 52 180° 52°.26° 90°E 70 99° 79 121° 53 152° 52 159° 53 173° 52 180° 52°.26° 90°E 70 99° 79 121° 53 152° 52 159° 53 173° 52 180° 52°.26° 90°E 70 99° 79 121° 53 121° 53 122° 52 180° 52°.26° 90°E 70 99° 79 121° 53 121° 53 122° 52 180° 52°.26° 90°E 70 99° 79 121° 53 121° 53 122° 52 180° 52°.26° 90°E 70 99° 79 121° 53 121° 53 122° 52 180° 52°.26° 90°E 70 99° 79 121° 53 122° 52 180° 52°.26° 90°E 70 99° 79 121° 81 123° 52 128° 53 173° 52 180° 52°.26° 90°E 70 93° 74 99° 79 121° 81 122° 52 128° 53 173° 52 180° 52°.26° 90°E 70 93° 74 99° 79 119° 81 126° 52 155° 53 156° 52 180° 52°.26° 90°E 70 93° 74 99° 79 117° 81 126° 52 155° 53 156° 52 150° 53 150° 52 180° 52°.26° 90°E 70 94° 74 100° 79 117° 81 126° 52 155° 53 134° 52 140° 53 144° 52 150° 53 166° 52 180° 52°.26° 90°E 70 94° 74 100° 79 117° 81 126° 52 155° 53 134° 52 140° 53 144° 52 150° 53 166° 53 173° 52 180° 52°.26° 90°E 70 94° 74 100° 79 117° 81 126° 52 155° 53 134° 52 140° 53 144° 52 150° 53 166° 53   |                   |                                         |                                 |                                |                                 |                                                                    |
| 33°-34° 90°E 80 140° 53 144° 52 147° 50 148° 52 156° 50 158° 52 160° 51 180° 52 162° 51 164° 52 176° 51 180° 53°-33°-34° 90°E 80 135° 53 130° 80 134° 53 145° 52 149° 53 152° 52 160° 51 161° 52 162° 51 164° 52 176° 51 180° 51 31°-32° 90°E 80 126° 53 130° 80 133° 53 136° 80 138° 53 152° 52 178° 51 180° 51 180°   |                   |                                         |                                 |                                |                                 |                                                                    |
| 33°-34° 90°E 80 135° 53 130° 80 134 53 136° 52 149° 53 152° 52 160° 51 161° 52 162° 51 164° 52 176° 51 180°  32°-33° 90°E 80 126° 53 130° 80 133° 53 136° 80 138° 53 152° 52 178° 51 180°  90°E 80 126° 53 130° 80 133° 53 136° 80 139° 53 149° 52 180°  28°-30° 90°E 79 123° 53 150° 52 180°  27°-28° 90°E 79 123° 53 151° 52 180°  26°-27° 90°E 79 123° 53 151° 52 180°  24°-25° 90°E 79 121° 53 152° 52 164° 53 172° 52 180°  22°-23° 90°E 70 99° 79 121° 53 152° 52 164° 53 172° 52 180°  22°-23° 90°E 70 99° 79 121° 53 155° 52 154° 53 173° 52 180°  21°-22° 90°E 70 99° 79 121° 53 155° 52 154° 53 173° 52 180°  18°-20° 90°E 70 99° 79 121° 53 172° 52 180°  15°-16° 90°E 70 99° 79 121° 53 172° 52 180°  15°-16° 90°E 70 99° 79 121° 53 172° 52 180°  15°-16° 90°E 70 99° 79 121° 53 172° 52 180°  15°-16° 90°E 70 99° 79 121° 53 124° 52 150° 53 173° 52 180°  15°-16° 90°E 70 99° 79 121° 53 124° 52 150° 53 173° 52 180°  15°-16° 90°E 70 99° 79 121° 53 124° 52 150° 53 172° 52 180°  15°-16° 90°E 70 99° 79 121° 53 124° 52 150° 53 172° 52 180°  15°-16° 90°E 70 99° 79 121° 53 124° 52 150° 53 173° 52 180°  15°-16° 90°E 70 99° 79 121° 53 124° 52 150° 53 173° 52 180°  15°-16° 90°E 70 99° 79 121° 53 124° 52 126° 53 173° 52 180°  15°-16° 90°E 70 93° 74 99° 79 121° 81 123° 52 128° 53 171° 52 180°  11°-12° 90°E 70 93° 74 99° 79 121° 81 123° 52 128° 53 171° 52 180°  8°-9° 90°E 70 93° 74 99° 79 121° 81 123° 52 128° 53 150° 53 159° 52 162° 53 166° 52 180°  8°-9° 90°E 70 93° 74 99° 79 117° 81 122° 82 125° 52 155° 53 158° 52 150° 53 150° 52 160° 53 166° 52 180°  8°-9° 90°E 70 93° 74 100° 79 117° 81 122° 82 125° 52 155° 53 158° 52 150° 53 150° 52 160° 53 166° 52 166° 53 173° 52 180°  5°-6° 90°E 70 94° 74 100° 79 116° 82 125° 52 125° 53 130° 52 140° 53 148° 52 150° 53 166° 52 166° 53 173° 52 180°  10°-11° 90°E 70 94° 74 100° 79 116° 82 125° 52 125° 53 180°  5°-6° 90°E 70 94° 74 100° 79 116° 82 125° 52 125° 53 180°  5°-10° 10° 10° 10° 10° 10° 10° 10° 10° 10°                                                                                                    |                   |                                         |                                 |                                |                                 |                                                                    |
| 32°-33° 90°E 80 126° 53 130° 80 133° 53 136° 80 139° 53 149° 52 150° 53 152° 52 178° 51 180° 31°-32° 90°E 80 126° 53 130° 80 132° 53 149° 52 180° 28°-30° 90°E 79 123° 53 151° 52 180° 26°-27° 90°E 79 123° 53 151° 52 180° 25°-26° 90°E 79 123° 53 151° 52 164° 53 172° 52 180° 23°-24° 90°E 79 121° 53 152° 52 164° 53 172° 52 180° 23°-24° 90°E 70 99° 79 120° 53 155° 52 164° 53 172° 52 180° 21°-22° 90°E 70 99° 79 120° 53 155° 52 164° 53 172° 52 180° 21°-22° 90°E 70 99° 79 121° 53 155° 52 164° 53 172° 52 180° 21°-22° 90°E 70 99° 79 121° 53 155° 52 168° 53 172° 52 180° 16°-18° 90°E 70 99° 79 121° 53 152° 52 180° 15°-16° 90°E 70 99° 79 121° 53 172° 52 180° 15°-16° 90°E 70 99° 79 121° 53 172° 52 180° 15°-16° 90°E 70 99° 79 121° 53 124° 52 150° 13°-14° 90°E 70 99° 79 121° 53 124° 52 180° 13°-14° 90°E 70 99° 79 121° 53 124° 52 180° 13°-14° 90°E 70 99° 79 121° 53 124° 52 126° 53 173° 52 180° 13°-14° 90°E 70 99° 79 121° 53 124° 52 126° 53 173° 52 180° 13°-14° 90°E 70 99° 79 121° 53 124° 52 126° 53 173° 52 180° 13°-14° 90°E 70 99° 79 121° 53 124° 52 126° 53 173° 52 180° 13°-14° 90°E 70 93° 74 99° 79 121° 81 123° 52 128° 53 171° 52 180° 13°-14° 90°E 70 93° 74 99° 79 121° 81 123° 52 128° 53 171° 52 180° 13°-14° 90°E 70 93° 74 99° 79 121° 81 123° 52 128° 53 171° 52 180° 13°-14° 90°E 70 93° 74 99° 79 121° 81 123° 52 128° 53 155° 52 180° 13°-14° 90°E 70 93° 74 99° 79 121° 81 123° 52 128° 53 155° 52 180° 13°-14° 90°E 70 93° 74 99° 79 121° 81 123° 52 128° 53 155° 52 180° 13°-14° 90°E 70 93° 74 99° 79 121° 81 123° 52 128° 53 155° 52 180° 13°-14° 90°E 70 93° 74 99° 79 121° 81 123° 52 128° 53 155° 53 156° 53 159° 52 180° 18°-30° 90°E 70 93° 74 99° 79 110° 81 122° 82 128° 53 155° 53 155° 53 155° 52 180° 18°-30° 90°E 70 93° 74 99° 79 110° 81 122° 82 125° 52 155° 53 155° 53 140° 52 150° 53 166° 52 180°  5°-6° 90°E 70 93° 74 100° 79 117° 81 122° 82 125° 52 155° 53 134° 52 140° 53 148° 52 150° 53 180°  3°-4° 90°E 70 93° 74 100° 79 117° 81 122° 82 125° 52 125° 53 133° 53 140° 52 154° 53 164° 52 156° 53 170° 52 180°  5°-6° 90°E 70 93° 74 100° 7  | 34°-35°           | 90°E <b>80</b> 140° <b>53</b>           |                                 | 148° <b>52</b> 156° <b>5</b> 0 | 158° <b>52</b> 160° <b>51</b>   |                                                                    |
| 30°-31° 90°E 80 126° 53 130° 80 133° 53 149° 52 180° 28°-30° 90°E 79 123° 53 150° 52 180° 27°-28° 90°E 79 123° 53 151° 52 180° 26°-27° 90°E 79 123° 53 151° 52 180° 26°-27° 90°E 79 123° 53 151° 52 165° 53 172° 52 180° 24°-25° 90°E 79 121° 53 152° 52 164° 53 172° 52 180° 22°-23° 90°E 70 99° 79 121° 53 152° 52 164° 53 173° 52 180° 22°-23° 90°E 70 99° 79 121° 53 155° 52 161° 53 173° 52 180° 21°-22° 90°E 70 99° 79 121° 53 155° 52 154° 53 173° 52 180° 21°-22° 90°E 70 99° 79 121° 53 155° 52 161° 53 173° 52 180° 18°-20° 90°E 70 99° 79 121° 53 155° 52 159° 53 173° 52 180° 16°-18° 90°E 70 99° 79 121° 53 152° 52 180° 16°-18° 90°E 70 99° 79 121° 53 152° 52 180° 11°-19° 90°E 70 93° 74 99° 79 121° 81 123° 52 128° 53 173° 52 180° 11°-12° 90°E 70 93° 74 99° 79 121° 81 123° 52 128° 53 143° 52 180° 11°-12° 90°E 70 93° 74 99° 79 110° 81 125° 52 150° 53 155° 52 180° 8°-9° 90°E 70 93° 74 99° 79 110° 81 125° 52 150° 53 155° 52 180° 9°-10° 90°E 70 93° 74 99° 79 111° 81 122° 52 180° 8°-9° 90°E 70 93° 74 100° 79 117° 81 122° 82 125° 53 133° 52 180° 11°-12° 90°E 70 93° 74 100° 79 117° 81 122° 82 125° 52 155° 53 154° 53 144° 52 156° 53 173° 52 180° 8°-9° 90°E 70 93° 74 100° 79 117° 81 122° 82 125° 52 155° 53 155° 52 150° 53 150° 52 150° 53 150° 52 150°   |                   | 90°E <b>80</b> 135° <b>53</b>           | 3 136° <b>79</b> 139° <b>53</b> | 145° <b>52</b> 149° <b>53</b>  | 3 152° <b>52</b> 160° <b>51</b> | 1 161° <b>52</b> 162° <b>51</b> 164° <b>52</b> 176° <b>51</b> 180° |
| 30°-31° 90°E 80 126° 53 130° 80 132° 53 149° 52 180°  28°-30° 90°E 79 123° 53 151° 52 180°  26°-27° 90°E 79 123° 53 151° 52 180°  25°-26° 90°E 79 123° 53 151° 52 165° 53 172° 52 180°  25°-26° 90°E 79 123° 53 151° 52 165° 53 172° 52 180°  23°-24° 90°E 79 121° 53 152° 52 164° 53 172° 52 180°  23°-24° 90°E 70 99° 79 121° 53 152° 52 164° 53 173° 52 180°  21°-22° 90°E 70 99° 79 120° 53 155° 52 161° 53 173° 52 180°  21°-22° 90°E 70 99° 79 121° 53 155° 52 161° 53 173° 52 180°  16°-18° 90°E 70 99° 79 121° 53 173° 52 180°  16°-18° 90°E 70 99° 79 121° 53 173° 52 180°  16°-18° 90°E 70 99° 79 121° 53 173° 52 180°  16°-18° 90°E 70 99° 79 121° 53 173° 52 180°  16°-18° 90°E 70 99° 79 121° 53 173° 52 180°  11°-19° 90°E 70 94° 74 99° 79 121° 53 124° 52 126° 53 173° 52 180°  13°-14° 90°E 70 94° 74 99° 79 121° 81 123° 52 128° 53 173° 52 180°  13°-14° 90°E 70 93° 74 99° 79 121° 81 123° 52 128° 53 173° 52 180°  13°-14° 90°E 70 93° 74 99° 79 121° 81 123° 52 128° 53 173° 52 180°  11°-12° 90°E 70 93° 74 99° 79 121° 81 125° 52 180°  11°-11° 90°E 70 93° 74 99° 79 121° 81 125° 52 180°  8°-9° 90°E 70 93° 74 99° 79 118° 81 125° 52 180°  8°-9° 90°E 70 93° 74 99° 79 118° 81 125° 52 180°  8°-9° 90°E 70 93° 74 99° 79 118° 81 125° 52 180°  8°-9° 90°E 70 93° 74 99° 79 118° 81 125° 52 180°  8°-9° 90°E 70 93° 74 99° 79 118° 81 125° 52 180°  8°-0° 90°E 70 93° 74 99° 79 118° 81 125° 52 180°  8°-0° 90°E 70 93° 74 100° 79 117° 81 122° 82 125° 53 155° 53 157° 52 160° 53 170° 52 180°  8°-0° 90°E 70 93° 74 100° 79 117° 81 122° 82 125° 53 155° 53 157° 52 169° 53 170° 52 180°  3°-4° 90°E 70 94° 74 100° 79 117° 81 122° 82 125° 53 155° 53 157° 52 160° 53 140° 53 140° 52 150° 53 150° 52 160° 53 173° 52 180°  3°-4° 90°E 70 94° 74 100° 79 117° 81 122° 82 125° 53 133° 53 144° 52 140° 53 144° 52 154° 53 164° 53 166° 53 176°  3°-4° 90°E 70 90°E 70 90° 74 100° 79 117° 81 122° 82 125° 53 130° 53 140° 52 150° 53 150° 53 150° 53 150° 53 150° 53 150° 53 150° 53 150° 53 150° 53 150° 53 150° 53 150° 53 150° 53 150° 53 150° 53 150° 53 150° 53 150° 53 150° 53 150° 53 150°   |                   | 90°E <b>80</b> 126° <b>53</b>           | 3 130° <b>80</b> 134 <b>53</b>  | 136° 80 138° 53                | 3 152° <b>52</b> 178° <b>51</b> | 1 180°                                                             |
| 28°-30° 90°E 79 123° 53 151° 52 180° 72°-28° 90°E 79 123° 53 151° 52 180° 72°-28° 90°E 79 123° 53 151° 52 180° 52°-26° 90°E 79 123° 53 151° 52 170° 53 172° 52 180° 72°-26° 90°E 79 123° 53 151° 52 165° 53 172° 52 180° 72°-26° 90°E 79 123° 53 151° 52 165° 53 172° 52 180° 72°-26° 90°E 70 99° 79 121° 53 152° 52 164° 53 172° 52 180° 72°-23° 90°E 70 99° 79 120° 53 155° 52 150° 53 173° 52 180° 72°-23° 90°E 70 99° 79 120° 53 155° 52 150° 53 173° 52 180° 72°-22° 90°E 70 99° 79 121° 53 152° 52 180° 53 173° 52 180° 72°-21°-22° 90°E 70 99° 79 121° 53 152° 52 180° 53 173° 52 180° 72°-21°-22° 90°E 70 99° 79 121° 53 152° 52 180° 72°-21°-22° 90°E 70 99° 79 121° 53 152° 52 180° 72°-21°-22° 90°E 70 99° 79 121° 53 152° 52 180° 72°-21°-21°-21°-21°-21°-21°-21°-21°-21°-2                                                                                                    | 31°-32°           | 90°E <b>80</b> 126° <b>53</b>           | 3 130° <b>80</b> 133° 53        | 136° 80 139° 53                | 3 149° <b>52</b> 150° <b>53</b> | 3 152° <b>52</b> 178° <b>51</b> 180°                               |
| 27°-28° 90°E 79 123° 53 151° 52 180° 26°-27° 90°E 79 123° 53 151° 52 170° 53 172° 52 180° 25°-26° 90°E 79 121° 53 151° 52 165° 53 172° 52 180° 24°-25° 90°E 79 121° 53 152° 52 164° 53 172° 52 180° 23°-24° 90°E 70 99° 79 121° 53 152° 52 164° 53 173° 52 180° 22°-23° 90°E 70 99° 79 121° 53 152° 52 164° 53 173° 52 180° 21°-22° 90°E 70 99° 79 121° 53 155° 52 161° 53 173° 52 180° 21°-22° 90°E 70 99° 79 121° 53 155° 52 161° 53 173° 52 180° 21°-22° 90°E 70 99° 79 121° 53 155° 52 161° 53 173° 52 180° 21°-22° 90°E 70 99° 79 121° 53 155° 52 159° 53 173° 52 180° 16°-18° 90°E 70 99° 79 121° 53 172° 52 180° 15°-16° 90°E 70 94° 74 99° 79 121° 53 124° 52 126° 53 173° 52 180° 15°-16° 90°E 70 94° 74 99° 79 121° 53 124° 52 126° 53 173° 52 180° 11°-12° 90°E 70 93° 74 99° 79 121° 81 123° 52 128° 53 171° 52 180° 11°-12° 90°E 70 93° 74 99° 79 121° 81 123° 52 128° 53 171° 52 180° 11°-12° 90°E 70 93° 74 99° 79 121° 81 125° 52 136° 53 173° 52 180° 11°-12° 90°E 70 93° 74 99° 79 110° 81 125° 52 136° 53 157° 52 180° 9°-10° 90°E 70 93° 74 99° 79 119° 81 125° 52 150° 53 159° 52 180° 9°-10° 90°E 70 93° 74 99° 79 119° 81 122° 82 150° 53 159° 52 180° 9°-10° 90°E 70 93° 74 100° 79 117° 81 122° 82 125° 52 155° 53 158° 52 180° 10°-11° 90°E 70 93° 74 100° 79 117° 81 122° 82 125° 52 155° 53 158° 52 180° 10°-11° 90°E 70 93° 74 100° 79 117° 81 122° 82 125° 52 155° 53 158° 52 180° 10°-10° 90°E 70 93° 74 100° 79 117° 81 122° 82 125° 52 155° 53 158° 52 180° 10°-10° 90°E 70 93° 74 100° 79 117° 81 122° 82 125° 52 155° 53 158° 52 180° 10°-10° 90°E 70 93° 74 100° 79 117° 81 122° 82 125° 52 155° 53 158° 52 150° 53 157° 52 160° 53 173° 52 180° 10°-10° 90°E 70 93° 74 100° 79 117° 81 122° 82 125° 52 155° 53 158° 52 140° 53 157° 52 160° 53 153° 52 160° 53 176° 10°-3° 90°E 70 90° 70 90° 70 116° 82 125° 52 129° 53 180°                                                                                                    | 30°-31°           | 90°E 80 126° 53                         | 3 130° 80 132° 53               | 149° 52 180°                   |                                 |                                                                    |
| 26°-27° 90°E 79 123° 53 151° 52 170° 53 172° 52 180° 25°-26° 90°E 79 123° 53 151° 52 165° 53 172° 52 180° 24°-25° 90°E 79 121° 53 152° 52 165° 53 172° 52 180° 23°-24° 90°E 70 99° 79 121° 53 152° 52 161° 53 173° 52 180° 22°-23° 90°E 70 99° 79 120° 53 155° 52 161° 53 173° 52 180° 21°-22° 90°E 70 99° 79 120° 53 155° 52 151° 53 173° 52 180° 20°-21° 90°E 70 99° 79 121° 53 155° 52 151° 53 173° 52 180° 18°-20° 90°E 70 99° 79 121° 53 172° 52 180° 15°-16° 90°E 70 99° 79 121° 53 172° 52 180° 15°-16° 90°E 70 99° 79 121° 53 172° 52 180° 12°-13° 90°E 70 93° 74 99° 79 121° 81 123° 52 128° 53 171° 52 180° 12°-13° 90°E 70 93° 74 99° 79 121° 81 123° 52 128° 53 171° 52 180° 11°-12° 90°E 70 92° 74 99° 79 121° 81 123° 52 128° 53 173° 52 180° 11°-11° 99°E 70 93° 74 99° 79 121° 81 123° 52 150° 53 157° 52 180° 11°-12° 90°E 70 93° 74 99° 79 111° 81 122° 82 125° 53 155° 53 158° 52 180° 8°-9° 90°E 70 93° 74 100° 79 117° 81 122° 82 125° 52 155° 53 158° 52 180° 5°-6° 90°E 70 94° 74 100° 79 117° 81 122° 82 125° 52 133° 53 134° 52 140° 53 144° 52 154° 53 157° 52 180° 5°-6° 90°E 70 94° 74 100° 79 117° 81 122° 82 125° 52 133° 53 134° 52 150° 53 157° 52 168° 53 173° 52 180° 5°-6° 90°E 70 94° 74 100° 79 117° 81 122° 82 125° 52 133° 53 134° 52 154° 53 157° 52 168° 53 173° 52 180° 5°-6° 90°E 70 94° 74 100° 79 117° 81 122° 82 125° 52 133° 53 134° 52 154° 53 157° 52 168° 53 157° 52 168° 53 173° 52 180° 5°-6° 90°E 70 94° 74 100° 79 117° 81 122° 82 125° 52 155° 53 158° 52 154° 53 157° 52 168° 53 173° 52 166° 53 176° 5°-6° 90°E 70 94° 74 100° 79 116° 82 125° 52 129° 53 138° 52 140° 53 144° 52 154° 53 164° 52 166° 53 176° 5°-6° 90°E 70 94° 74 100° 79 116° 82 125° 52 129° 53 180°                                                                                                    | 28°-30°           | 90°E 79 123° 53                         | 3 150° <b>52</b> 180°           |                                |                                 |                                                                    |
| 25°-26° 90°E 79 121° 53 152° 52 164° 53 172° 52 180° 23°-24° 90°E 70 99° 79 121° 53 152° 52 164° 53 172° 52 180° 22°-23° 90°E 70 99° 79 120° 53 155° 52 161° 53 173° 52 180° 22°-23° 90°E 70 99° 79 120° 53 155° 52 161° 53 173° 52 180° 21°-22° 90°E 70 99° 79 121° 53 156° 52 159° 53 173° 52 180° 21°-21° 90°E 70 99° 79 121° 53 156° 52 159° 53 173° 52 180° 18°-20° 90°E 70 99° 79 121° 53 156° 52 180° 16°-18° 90°E 70 99° 79 121° 53 172° 52 180° 15°-16° 90°E 70 94° 74 99° 79 121° 53 124° 52 126° 53 173° 52 180° 13°-14° 90°E 70 94° 74 99° 79 121° 53 124° 52 126° 53 173° 52 180° 13°-14° 90°E 70 93° 74 99° 79 121° 81 123° 52 128° 53 142° 52 140° 53 159° 52 160° 53 159° 52 180° 11°-12° 90°E 70 93° 74 99° 79 120° 81 125° 52 136° 53 139° 52 150° 53 159° 52 162° 53 166° 52 180° 11°-11° 99°E 70 93° 74 99° 79 110° 81 126° 52 180° 7°-8° 90°E 70 93° 74 100° 79 117° 81 126° 52 180° 8°-9° 90°E 70 93° 74 100° 79 117° 81 122° 82 125° 52 133° 53 134° 52 140° 53 144° 52 150° 53 150° 52 180° 7°-8° 90°E 70 94° 74 100° 79 117° 81 122° 82 125° 53 134° 52 140° 53 144° 52 150° 53 150° 52 180° 8°-9° 70 90°E 70 94° 74 100° 79 117° 81 122° 82 125° 52 155° 53 158° 52 150° 53 150° 52 150° 53 150° 52 166° 53 173° 52 180° 10°-13° 90°E 70 93° 74 100° 79 117° 81 122° 82 125° 52 155° 53 155° 52 150° 53 150° 52 150° 53 150° 52 150° 53 150° 52 166° 53 173° 52 180° 10°-10° 90°E 70 94° 74 100° 79 117° 81 122° 82 125° 52 155° 53 155° 52 150° 53 154° 52 150° 53 150° 52 166° 53 173° 52 180° 10°-10° 90°E 70 94° 74 100° 79 117° 81 122° 82 125° 52 155° 53 155° 53 156° 52 150° 53 140° 52 150° 53 166° 52 150° 53 176° 52 180° 10°-10° 90°E 70 94° 74 100° 79 116° 82 125° 52 129° 53 180°                                                                                                    | 27°-28°           | 90°E 79 123° 53                         | 3 151° <b>52</b> 180°           |                                |                                 |                                                                    |
| 25°-26° 90°E 79 121° 53 152° 52 164° 53 172° 52 180° 23°-24° 90°E 70 99° 79 121° 53 152° 52 164° 53 172° 52 180° 22°-23° 90°E 70 99° 79 120° 53 155° 52 161° 53 173° 52 180° 22°-23° 90°E 70 99° 79 120° 53 155° 52 161° 53 173° 52 180° 21°-22° 90°E 70 99° 79 121° 53 156° 52 159° 53 173° 52 180° 21°-21° 90°E 70 99° 79 121° 53 156° 52 159° 53 173° 52 180° 18°-20° 90°E 70 99° 79 121° 53 156° 52 180° 16°-18° 90°E 70 99° 79 121° 53 172° 52 180° 15°-16° 90°E 70 94° 74 99° 79 121° 53 124° 52 126° 53 173° 52 180° 13°-14° 90°E 70 94° 74 99° 79 121° 53 124° 52 126° 53 173° 52 180° 13°-14° 90°E 70 93° 74 99° 79 121° 81 123° 52 128° 53 142° 52 140° 53 159° 52 160° 53 159° 52 180° 11°-12° 90°E 70 93° 74 99° 79 120° 81 125° 52 136° 53 139° 52 150° 53 159° 52 162° 53 166° 52 180° 11°-11° 99°E 70 93° 74 99° 79 110° 81 126° 52 180° 7°-8° 90°E 70 93° 74 100° 79 117° 81 126° 52 180° 8°-9° 90°E 70 93° 74 100° 79 117° 81 122° 82 125° 52 133° 53 134° 52 140° 53 144° 52 150° 53 150° 52 180° 7°-8° 90°E 70 94° 74 100° 79 117° 81 122° 82 125° 53 134° 52 140° 53 144° 52 150° 53 150° 52 180° 8°-9° 70 90°E 70 94° 74 100° 79 117° 81 122° 82 125° 52 155° 53 158° 52 150° 53 150° 52 150° 53 150° 52 166° 53 173° 52 180° 10°-13° 90°E 70 93° 74 100° 79 117° 81 122° 82 125° 52 155° 53 155° 52 150° 53 150° 52 150° 53 150° 52 150° 53 150° 52 166° 53 173° 52 180° 10°-10° 90°E 70 94° 74 100° 79 117° 81 122° 82 125° 52 155° 53 155° 52 150° 53 154° 52 150° 53 150° 52 166° 53 173° 52 180° 10°-10° 90°E 70 94° 74 100° 79 117° 81 122° 82 125° 52 155° 53 155° 53 156° 52 150° 53 140° 52 150° 53 166° 52 150° 53 176° 52 180° 10°-10° 90°E 70 94° 74 100° 79 116° 82 125° 52 129° 53 180°                                                                                                    | 26°-27°           | 90°E 79 123° 53                         | 3 151° <b>52</b> 170° <b>53</b> | 172° 52 180°                   |                                 |                                                                    |
| 23°-24° 90°E 70 99° 79 121° 53 152° 52 154° 53 156° 52 165° 53 173° 52 180° 22°-22° 90°E 70 99° 79 120° 53 155° 52 161° 53 173° 52 180° 21°-22° 90°E 70 99° 79 120° 53 155° 52 159° 53 173° 52 180° 21°-21° 90°E 70 99° 79 121° 53 156° 52 159° 53 173° 52 180° 18°-20° 90°E 70 99° 79 121° 53 172° 52 180° 16°-18° 90°E 70 99° 74 99° 79 121° 53 172° 52 180° 15°-16° 90°E 70 94° 74 99° 79 121° 53 124° 52 126° 53 173° 52 180° 13°-14° 90°E 70 93° 74 99° 79 121° 53 124° 52 126° 53 173° 52 180° 13°-14° 90°E 70 93° 74 99° 79 121° 81 123° 52 128° 53 171° 52 180° 11°-12° 90°E 70 93° 74 99° 79 121° 81 123° 52 128° 53 170° 52 180° 11°-11° 99°E 70 92° 74 99° 79 121° 81 125° 52 136° 53 139° 52 150° 53 159° 52 162° 53 166° 52 180° 11°-11° 99°E 70 93° 74 99° 79 110° 81 125° 52 150° 53 150° 52 180° 9°-10° 90°E 70 93° 74 99° 79 118° 81 126° 52 150° 53 157° 52 180° 9°-10° 90°E 70 93° 74 99° 79 117° 81 122° 82 155° 53 156° 52 180° 7°-8° 90°E 70 93° 74 100° 79 117° 81 122° 82 125° 52 155° 53 158° 52 160° 53 170° 52 180° 5°-6° 90°E 70 94° 74 100° 79 117° 81 122° 82 125° 52 155° 53 156° 52 150° 53 157° 52 160° 53 170° 52 180° 5°-6° 90°E 70 94° 74 100° 79 117° 81 120° 82 125° 52 155° 53 150° 53 150° 53 157° 52 160° 53 170° 52 180° 5°-6° 90°E 70 94° 74 100° 79 116° 82 125° 52 132° 53 134° 52 140° 53 144° 52 154° 53 166° 52 166° 53 176° 5°-6° 90°E 70 94° 74 100° 79 116° 82 125° 52 129° 53 138° 52 140° 53 148° 52 150° 53 166° 52 166° 53 176° 5°-6° 70 90°E 70 95° 74 100° 79 116° 82 125° 52 129° 53 138° 52 140° 53 148° 52 150° 53 166° 52 166° 53 176° 5°-6° 70 90°E 70 95° 74 100° 79 116° 82 125° 52 129° 53 138° 52 140° 53 148° 52 150° 53 166° 52 166° 53 176° 5°-6° 70 90°E 70 95° 74 100° 79 116° 82 125° 52 129° 53 180°                                                                                                    | 25°-26°           | 90°E 79 123° 53                         |                                 |                                |                                 |                                                                    |
| 23°-24° 90°E 70 99° 79 121° 53 152° 52 154° 53 156° 52 165° 53 173° 52 180° 22°-23° 90°E 70 99° 79 120° 53 155° 52 161° 53 173° 52 180° 21°-222° 90°E 70 99° 79 121° 53 155° 52 159° 53 173° 52 180° 20°-21° 90°E 70 99° 79 121° 53 156° 52 159° 53 173° 52 180° 18°-20° 90°E 70 99° 79 121° 53 172° 52 180° 16°-18° 90°E 70 99° 74 99° 79 121° 53 124° 52 126° 53 173° 52 180° 15°-16° 90°E 70 94° 74 99° 79 121° 53 124° 52 126° 53 173° 52 180° 13°-14° 90°E 70 93° 74 99° 79 121° 81 123° 52 128° 53 171° 52 180° 12°-13° 90°E 70 92° 74 99° 79 121° 81 123° 52 128° 53 171° 52 180° 11°-12° 90°E 70 92° 74 99° 79 121° 81 123° 52 128° 53 142° 52 144° 53 170° 52 180° 11°-12° 90°E 70 93° 74 99° 79 120° 81 125° 52 136° 53 139° 52 150° 53 159° 52 162° 53 166° 52 180° 11°-12° 90°E 70 93° 74 99° 79 110° 81 125° 52 136° 53 139° 52 150° 53 159° 52 162° 53 166° 52 180° 11°-10° 90°E 70 93° 74 99° 79 111° 81 125° 52 150° 53 150° 52 180° 8°-9° 90°E 70 93° 74 99° 79 117° 81 122° 82 125° 52 155° 53 158° 52 180° 7°-8° 90°E 70 93° 74 100° 79 117° 81 122° 82 125° 52 155° 53 157° 52 160° 53 170° 52 180° 6°-7° 90°E 70 93° 74 100° 79 117° 81 122° 82 125° 52 155° 53 157° 52 160° 53 170° 52 180° 5°-6° 90°E 70 94° 74 100° 79 117° 81 120° 82 126° 52 133° 53 134° 52 154° 53 157° 52 168° 53 173° 52 180° 5°-6° 90°E 70 94° 74 100° 79 116° 82 125° 52 132° 53 134° 52 140° 53 148° 52 150° 53 166° 52 166° 53 176° 5°-6° 90°E 70 94° 74 100° 79 116° 82 125° 52 129° 53 138° 1°-3° 90°E 70 100° 79 116° 82 125° 52 129° 53 180°                                                                                                    | 24°-25°           | 90°E 79 121° 53                         | 3 152° 52 164° 53               | 172° 52 180°                   |                                 |                                                                    |
| 22°-23°                                                                                                    | 23°-24°           |                                         |                                 |                                | 165° 53 173° 52                 | 2 180°                                                             |
| 21°-22° 99°E 70 99° 79 120° 53 155° 52 159° 53 173° 52 180° 20°-21° 90°E 70 99° 79 121° 53 156° 52 159° 53 173° 52 180° 18°-20° 90°E 70 99° 79 121° 53 172° 52 180° 16°-18° 90°E 70 94° 74 99° 79 121° 53 124° 52 126° 53 174° 52 180° 15°-16° 90°E 70 94° 74 99° 79 121° 53 124° 52 126° 53 173° 52 180° 11°-12° 90°E 70 93° 74 99° 79 121° 81 123° 52 128° 53 171° 52 180° 12°-13° 90°E 70 93° 74 99° 79 121° 81 123° 52 128° 53 171° 52 180° 11°-12° 90°E 70 92° 74 99° 79 121° 81 123° 52 128° 53 171° 52 180° 11°-12° 90°E 70 92° 74 99° 79 121° 81 125° 52 136° 53 139° 52 150° 53 159° 52 162° 53 166° 52 180° 11°-11° 99°E 70 93° 74 99° 79 119° 81 125° 52 136° 53 157° 52 180° 9°-10° 90°E 70 93° 74 99° 79 118° 81 126° 52 180° 9°-10° 90°E 70 93° 74 99° 79 117° 81 126° 52 180° 9°-10° 90°E 70 93° 74 100° 79 117° 81 122° 82 125° 52 155° 53 158° 52 180° 10°-11° 90°E 70 93° 74 100° 79 117° 81 122° 82 125° 52 155° 53 158° 52 180° 5°-6° 90°E 70 94° 74 100° 79 117° 81 122° 82 125° 52 155° 53 157° 52 169° 53 157° 52 180° 5°-6° 90°E 70 94° 74 100° 79 117° 81 122° 82 125° 52 155° 53 157° 52 169° 53 157° 52 180° 5°-6° 90°E 70 94° 74 100° 79 117° 81 122° 82 125° 52 155° 53 157° 52 169° 53 157° 52 180° 5°-6° 90°E 70 94° 74 100° 79 117° 81 122° 82 125° 52 155° 53 157° 52 169° 53 157° 52 168° 53 173° 52 180° 5°-6° 90°E 70 94° 74 100° 79 117° 81 122° 82 125° 52 132° 53 134° 52 154° 53 157° 52 168° 53 173° 52 180° 5°-6° 90°E 70 94° 74 100° 79 116° 82 125° 52 132° 53 134° 52 142° 53 144° 52 154° 53 164° 52 166° 53 176° 5°-6° 90°E 70 95° 74 100° 79 116° 82 125° 52 129° 53 180° 5°-6° 90°E 70 95° 74 100° 79 116° 82 125° 52 129° 53 180°                                                                                                    |                   |                                         |                                 |                                |                                 |                                                                    |
| 20°-21° 90°E 70 99° 79 121° 53 156° 52 159° 53 173° 52 180° 16°-18° 90°E 70 99° 79 121° 53 172° 52 180° 15°-16° 90°E 70 94° 74 99° 79 121° 53 124° 52 126° 53 173° 52 180° 15°-16° 90°E 70 94° 74 99° 79 121° 53 124° 52 126° 53 173° 52 180° 13°-14° 90°E 70 94° 74 99° 79 121° 53 124° 52 126° 53 173° 52 180° 12°-13° 90°E 70 93° 74 99° 79 121° 81 123° 52 128° 53 171° 52 180° 11°-12° 90°E 70 92° 74 99° 79 121° 81 123° 52 126° 53 171° 52 180° 11°-12° 90°E 70 92° 74 99° 79 121° 81 125° 52 150° 53 150° 52 150° 53 159° 52 162° 53 166° 52 180° 11°-12° 90°E 70 92° 74 99° 79 119° 81 125° 52 150° 53 157° 52 180° 10°-11° 99°E 70 93° 74 99° 79 118° 81 125° 52 150° 53 150° 52 180° 10°-11° 99°E 70 93° 74 99° 79 117° 81 126° 52 180° 10°-11° 90°E 70 93° 74 99° 79 117° 81 122° 82 125° 52 155° 53 158° 52 180° 10°-10° 90°E 70 93° 74 100° 79 117° 81 122° 82 125° 52 155° 53 157° 52 180° 10°-10° 90°E 70 93° 74 100° 79 117° 81 122° 82 125° 52 155° 53 157° 52 169° 53 157° 52 180° 10°-10° 90°E 70 93° 74 100° 79 117° 81 122° 82 125° 52 155° 53 157° 52 169° 53 157° 52 180° 15°-6° 90°E 70 94° 74 100° 79 117° 81 122° 82 125° 52 155° 53 157° 52 169° 53 157° 52 168° 53 173° 52 180° 15°-6° 90°E 70 94° 74 100° 79 117° 81 120° 82 126° 52 133° 53 134° 52 154° 53 157° 52 168° 53 173° 52 160° 53 176° 15°-6° 90°E 70 94° 74 100° 79 116° 82 125° 52 132° 53 138° 52 140° 53 144° 52 154° 53 164° 52 166° 53 176° 15°-3° 90°E 70 95° 74 100° 79 116° 82 125° 52 129° 53 180° 11°-3° 90°E 70 95° 74 100° 79 116° 82 125° 52 129° 53 180° 11°-3° 90°E 70 100° 79 116° 82 125° 52 129° 53 180°                                                                                                    |                   |                                         |                                 |                                |                                 |                                                                    |
| 18°-20° 90°E 70 99° 79 121° 53 172° 52 180° 16°-18° 90°E 70 95° 74 99° 79 121° 53 172° 52 180° 15°-16° 90°E 70 94° 74 99° 79 121° 53 124° 52 126° 53 173° 52 180° 13°-14° 90°E 70 94° 74 99° 79 121° 81 123° 52 128° 53 171° 52 180° 11°-12° 90°E 70 92° 74 99° 79 121° 81 123° 52 128° 53 173° 52 180° 11°-12° 90°E 70 92° 74 99° 79 121° 81 123° 52 128° 53 170° 52 180° 11°-12° 90°E 70 92° 74 99° 79 121° 81 125° 52 136° 53 139° 52 150° 53 159° 52 162° 53 166° 52 180° 11°-12° 90°E 70 92° 74 99° 79 110° 81 125° 52 150° 53 157° 52 180° 10°-11° 90°E 70 93° 74 99° 79 118° 81 125° 52 150° 53 157° 52 180° 10°-11° 90°E 70 93° 74 99° 79 118° 81 126° 52 180° 52 180° 10°-10° 90°E 70 93° 74 99° 79 118° 81 126° 52 180° 52 180° 53 157° 52 180° 53 158° 52 180° 53 158° 52 158° 53 158° 52 158° 53 158° 52 158° 53 1  |                   |                                         |                                 |                                |                                 |                                                                    |
| 16°-18° 90°E 70 95° 74 99° 79 121° 53 172° 52 180° 15°-16° 90°E 70 94° 74 99° 79 121° 53 124° 52 126° 53 174° 52 180° 14°-15° 90°E 70 94° 74 99° 79 121° 53 124° 52 126° 53 173° 52 180° 13°-14° 90°E 70 93° 74 99° 79 121° 81 123° 52 128° 53 171° 52 180° 12°-13° 90°E 70 93° 74 99° 79 121° 81 123° 52 128° 53 171° 52 180° 12°-13° 90°E 70 92° 74 99° 79 121° 81 123° 52 128° 53 142° 52 144° 53 170° 52 180° 11°-12° 90°E 70 92° 74 99° 79 120° 81 125° 52 136° 53 139° 52 150° 53 159° 52 162° 53 166° 52 180° 11°-12° 90°E 70 92° 74 99° 79 119° 81 125° 52 150° 53 157° 52 180° 90°E 70 93° 74 99° 79 118° 81 125° 52 180° 53 157° 52 180° 90°E 70 93° 74 99° 79 118° 81 126° 52 180° 8°-9° 90°E 70 93° 74 99° 79 117° 81 126° 52 180° 53 158° 52 180° 90°E 70 93° 74 100° 79 117° 81 122° 82 125° 52 155° 53 158° 52 180° 90°E 70 93° 74 100° 79 117° 81 122° 82 125° 52 155° 53 158° 52 180° 90°E 70 93° 74 100° 79 117° 81 122° 82 125° 52 155° 53 158° 52 180° 53 157° 52 169° 53 170° 52 180° 53° 6° 90°E 70 94° 74 100° 79 117° 81 120° 82 125° 52 133° 53 134° 52 154° 53 157° 52 168° 53 173° 52 180° 50° 50° 50° 50° 50° 50° 50° 50° 50° 5                                                                                                    |                   |                                         |                                 |                                | 100                             |                                                                    |
| 15°-16° 90°E 70 94° 74 99° 79 121° 53 124° 52 126° 53 174° 52 180° 14°-15° 90°E 70 94° 74 99° 79 121° 81 123° 52 128° 53 171° 52 180° 12°-13° 90°E 70 92° 74 99° 79 121° 81 123° 52 128° 53 142° 52 144° 53 170° 52 180° 11°-12° 90°E 70 92° 74 99° 79 120° 81 125° 52 136° 53 139° 52 150° 53 159° 52 162° 53 166° 52 180° 11°-12° 90°E 70 92° 74 99° 79 120° 81 125° 52 136° 53 139° 52 150° 53 159° 52 162° 53 166° 52 180° 11°-11° 99°E 70 92° 74 99° 79 119° 81 125° 52 150° 53 157° 52 180° 90°E 70 93° 74 99° 79 118° 81 125° 52 150° 53 157° 52 180° 90°E 70 93° 74 99° 79 111° 81 126° 52 180° 8°-9° 90°E 70 93° 74 99° 79 117° 81 126° 52 180° 52 155° 53 158° 52 180° 53° 50° 52 180° 53° 50° 52° 50° 53° 52° 52° 52° 52° 53° 53° 52° 52° 53° 53° 52° 52° 52° 52° 53° 53° 52° 52° 52° 52° 52° 52° 53° 53° 52° 52° 52° 52° 52° 52° 52° 52° 52° 52                                                                                                    |                   | , , , , , , , , , , , , , , , , , , , , |                                 | 100                            |                                 |                                                                    |
| 14°-15° 90°E 70 94° 74 99° 79 121° 53 124° 52 126° 53 173° 52 180° 12°-13° 90°E 70 93° 74 99° 79 121° 81 123° 52 128° 53 171° 52 180° 12°-13° 90°E 70 92° 74 99° 79 121° 81 123° 52 128° 53 142° 52 144° 53 170° 52 180° 11°-12° 90°E 70 92° 74 99° 79 120° 81 125° 52 136° 53 157° 52 180° 53 159° 52 162° 53 166° 52 180° 10°-11° 99°E 70 92° 74 99° 79 119° 81 125° 52 150° 53 157° 52 180° 9°-10° 90°E 70 93° 74 99° 79 119° 81 126° 52 180° 8°-9° 90°E 70 93° 74 99° 79 117° 81 126° 52 180° 8°-9° 90°E 70 93° 74 100° 79 117° 81 122° 82 125° 52 155° 53 158° 52 180° 90°E 70 93° 74 100° 79 117° 81 122° 82 125° 52 155° 53 157° 52 180° 15°-6° 90°E 70 94° 74 100° 79 117° 81 122° 82 125° 52 155° 53 157° 52 169° 53 157° 52 180° 15°-6° 90°E 70 94° 74 100° 79 117° 81 122° 82 125° 52 155° 53 154° 52 154° 53 157° 52 168° 53 173° 52 180° 15°-6° 90°E 70 94° 74 100° 79 116° 82 125° 52 132° 53 134° 52 142° 53 144° 52 154° 53 164° 52 166° 53 176° 15°-6° 10°-10° 10°-10°-10°-10°-10°-10°-10°-10°-10°-10°-                                                                                                    |                   |                                         |                                 |                                | 174° 52 180°                    |                                                                    |
| 13°-14° 90°E 70 93° 74 99° 79 121° 81 123° 52 128° 53 171° 52 180°  12°-13° 90°E 70 93° 74 99° 79 121° 81 123° 52 128° 53 142° 52 144° 53 170° 52 180°  11°-12° 90°E 70 92° 74 99° 79 120° 81 125° 52 136° 53 139° 52 150° 53 159° 52 162° 53 166° 52 180°  10°-11° 99°E 70 92° 74 99° 79 119° 81 125° 52 150° 53 157° 52 180°  9°-10° 90°E 70 93° 74 99° 79 118° 81 126° 52 180°  8°-9° 90°E 70 93° 74 99° 79 117° 81 126° 52 150° 53 156° 52 180°  7°-8° 90°E 70 93° 74 100° 79 117° 81 122° 82 125° 53 158° 53 158° 52 180°  6°-7° 90°E 70 93° 74 100° 79 117° 81 122° 82 125° 53 158° 53 157° 52 180°  5°-6° 90°E 70 94° 74 100° 79 117° 81 120° 82 125° 52 133° 53 134° 52 154° 53 157° 52 168° 53 173° 52 180°  4°-5° 90°E 70 94° 74 100° 79 116° 82 125° 52 132° 53 134° 52 142° 53 144° 52 154° 53 164° 52 166° 53 176°  5°-4° 90°E 70 95° 74 100° 79 116° 82 125° 52 129° 53 180°  3°-4° 90°E 70 95° 74 100° 79 116° 82 125° 52 129° 53 180°                                                                                                    |                   |                                         |                                 |                                |                                 |                                                                    |
| 12°-13° 90°E 70 93° 74 99° 79 121° 81 123° 52 128° 53 142° 52 144° 53 170° 52 180°  11°-12° 90°E 70 92° 74 99° 79 120° 81 125° 52 136° 53 139° 52 150° 53 159° 52 162° 53 166° 52 180°  10°-11° 99°E 70 92° 74 99° 79 119° 81 125° 52 150° 53 157° 52 180°  9°-10° 90°E 70 93° 74 99° 79 118° 81 126° 52 180°  8°-9° 90°E 70 93° 74 99° 79 117° 81 126° 52 155° 53 158° 52 180°  7°-8° 90°E 70 93° 74 100° 79 117° 81 122° 82 125° 53 158° 53 158° 52 180°  6°-7° 90°E 70 93° 74 100° 79 117° 81 122° 82 125° 53 158° 53 157° 52 169° 53 170° 52 180°  5°-6° 90°E 70 94° 74 100° 79 117° 81 120° 82 125° 52 133° 53 134° 52 154° 53 157° 52 168° 53 173° 52 180°  5°-6° 90°E 70 94° 74 100° 79 116° 82 125° 52 132° 53 134° 52 142° 53 144° 52 154° 53 164° 52 166° 53 176°  5°-6° 90°E 70 94° 74 100° 79 116° 82 125° 52 132° 53 138° 52 140° 53 148° 52 150° 53 180°  3°-4° 90°E 70 95° 74 100° 79 116° 82 125° 52 129° 53 180°                                                                                                    |                   |                                         |                                 |                                |                                 |                                                                    |
| 11°-12° 99°E 70 92° 74 99° 79 120° 81 125° 52 136° 53 139° 52 150° 53 159° 52 162° 53 166° 52 180° 9°-10° 90°E 70 93° 74 99° 79 118° 81 126° 52 180° 8°-9° 90°E 70 93° 74 99° 79 117° 81 126° 52 155° 53 156° 52 180° 9°-10° 8° 90°E 70 93° 74 100° 79 117° 81 122° 82 125° 52 155° 53 158° 52 180° 8°-9° 90°E 70 93° 74 100° 79 117° 81 122° 82 125° 52 155° 53 158° 52 180° 6°-7° 90°E 70 93° 74 100° 79 117° 81 122° 82 125° 52 155° 53 158° 52 180° 5°-6° 90°E 70 94° 74 100° 79 117° 81 120° 82 125° 52 155° 53 154° 52 154° 53 157° 52 168° 53 173° 52 180° 5°-6° 90°E 70 94° 74 100° 79 116° 82 125° 52 132° 53 134° 52 142° 53 144° 52 154° 53 164° 52 166° 53 176° 52 180° 3°-4° 90°E 70 95° 74 100° 79 116° 82 125° 52 129° 53 180° 1°-3° 90°E 70 100° 79 116° 82 125° 52 129° 53 180°                                                                                                    |                   |                                         |                                 |                                |                                 | 1700 53 1000                                                       |
| 10°-11° 99°E 70 92° 74 99° 79 119° 81 125° 52 150° 53 157° 52 180° 90°E 70 93° 74 99° 79 118° 81 126° 52 180° 8°-9° 90°E 70 93° 74 99° 79 117° 81 126° 52 155° 53 156° 52 180° 90°E 70 93° 74 100° 79 117° 81 122° 82 125° 52 155° 53 158° 52 180° 90°E 70 93° 74 100° 79 117° 81 122° 82 125° 52 155° 53 157° 52 169° 53 170° 52 180° 5°-6° 90°E 70 93° 74 100° 79 117° 81 122° 82 125° 52 155° 53 157° 52 169° 53 170° 52 180° 5°-6° 90°E 70 94° 74 100° 79 117° 81 120° 82 126° 52 133° 53 134° 52 154° 53 157° 52 168° 53 173° 52 180° 4°-5° 90°E 70 94° 74 100° 79 116° 82 125° 52 132° 53 134° 52 142° 53 144° 52 154° 53 164° 52 166° 53 176° 52 180° 53°-4° 90°E 70 95° 74 100° 79 116° 82 125° 52 129° 53 138° 52 140° 53 148° 52 150° 53 180° 50° 50° 50° 50° 50° 50° 50° 50° 50° 5                                                                                                    |                   |                                         |                                 |                                |                                 |                                                                    |
| 9°-10° 90°E 70 93° 74 99° 79 118° 81 126° 52 180° 8°-9° 90°E 70 93° 74 99° 79 117° 81 126° 52 155° 53 156° 52 180° 7°-8° 90°E 70 93° 74 100° 79 117° 81 122° 82 125° 52 155° 53 158° 52 180° 6°-7° 90°E 70 93° 74 100° 79 117° 81 122° 82 125° 52 155° 53 157° 52 169° 53 170° 52 180° 5°-6° 90°E 70 94° 74 100° 79 117° 81 120° 82 126° 52 133° 53 134° 52 154° 53 157° 52 168° 53 173° 52 180° 4°-5° 90°E 70 94° 74 100° 79 116° 82 125° 52 132° 53 134° 52 142° 53 144° 52 154° 53 164° 52 166° 53 176° 5°-4° 90°E 70 95° 74 100° 79 116° 82 125° 52 129° 53 138° 52 140° 53 148° 52 150° 53 180° 1°-3° 90°E 70 100° 79 116° 82 125° 52 129° 53 180°                                                                                                    |                   |                                         |                                 |                                |                                 | 3 159° 52 162° 53 166° 52 180°                                     |
| 8°-9° 90°E 70 93° 74 99° 79 117° 81 126° 52 155° 53 156° 52 180° 7°-8° 90°E 70 93° 74 100° 79 117° 81 122° 82 125° 52 155° 53 158° 52 180° 6°-7° 90°E 70 93° 74 100° 79 117° 81 122° 82 125° 52 155° 53 158° 52 180° 5°-6° 90°E 70 94° 74 100° 79 117° 81 120° 82 125° 52 133° 53 134° 52 154° 53 157° 52 168° 53 173° 52 180° 4°-5° 90°E 70 94° 74 100° 79 116° 82 125° 52 132° 53 134° 52 142° 53 144° 52 154° 53 164° 52 166° 53 176° 5°-4° 90°E 70 95° 74 100° 79 116° 82 125° 52 129° 53 138° 52 140° 53 148° 52 150° 53 180° 1°-3° 90°E 70 100° 79 116° 82 125° 52 129° 53 180°                                                                                                    |                   |                                         |                                 |                                | 15/ 52 180                      |                                                                    |
| 7°-8° 90°E 70 93° 74 100° 79 117° 81 122° 82 125° 52 155° 53 158° 52 180° 6°-7° 90°E 70 93° 74 100° 79 117° 81 122° 82 125° 52 155° 53 158° 52 180° 5°-6° 90°E 70 94° 74 100° 79 117° 81 120° 82 125° 52 133° 53 134° 52 154° 53 157° 52 168° 53 173° 52 180° 4°-5° 90°E 70 94° 74 100° 79 116° 82 125° 52 132° 53 134° 52 142° 53 144° 52 154° 53 164° 52 166° 53 176° 52 180° 3°-4° 90°E 70 95° 74 100° 79 116° 82 125° 52 129° 53 138° 52 140° 53 148° 52 150° 53 180° 1°-3° 90°E 70 100° 79 116° 82 125° 52 129° 53 180°                                                                                                    |                   |                                         | . ,, ,, ,,,                     |                                | 1560 50 1000                    |                                                                    |
| 6°-7° 90°E 70 93° 74 100° 79 117° 81 122° 82 125° 52 155° 53 157° 52 169° 53 170° 52 180° 5°-6° 90°E 70 94° 74 100° 79 117° 81 120° 82 126° 52 133° 53 134° 52 154° 53 157° 52 168° 53 173° 52 180° 4°-5° 90°E 70 94° 74 100° 79 116° 82 125° 52 132° 53 134° 52 142° 53 144° 52 154° 53 164° 52 166° 53 176° 52 180° 52 180° 52 180° 52 180° 52 180° 52 180° 52 180° 52 180° 52 180° 52 180° 52 180° 52 180° 52 180° 52 180° 52 180° 52 180° 52 180° 53 144° 52 154° 53 164° 52 166° 53 176° 52 180° 52 180° 52 180° 52 180° 52 180° 52 180° 52 180° 52 180° 52 180° 52 180° 52 180° 52 180° 52 180° 52 180° 52 180° 52 180° 52 180° 52 180° 52 180° 52 180° 52 180° 53 180° 52 180° 53 180° 52 180° 53 180° 52 180° 53 180° 53 180°   |                   |                                         | . ,, ,, ,,, ,,,                 |                                | 100 02 100                      |                                                                    |
| 5°-6° 90°E 70 94° 74 100° 79 117° 81 120° 82 126° 52 133° 53 134° 52 154° 53 157° 52 168° 53 173° 52 180° 4°-5° 90°E 70 94° 74 100° 79 116° 82 125° 52 132° 53 134° 52 142° 53 144° 52 154° 53 164° 52 166° 53 176° 52 180° 4°-5° 90°E 70 95° 74 100° 79 116° 82 125° 52 129° 53 138° 52 140° 53 148° 52 150° 53 180° 1°-3° 90°E 70 100° 79 116° 82 125° 52 129° 53 180°                                                                                                    |                   |                                         |                                 |                                |                                 |                                                                    |
| 4°-5° 90°E 70 94° 74 100° 79 116° 82 125° 52 132° 53 134° 52 142° 53 144° 52 154° 53 164° 52 166° 53 176° 52 180° 3°-4° 90°E 70 95° 74 100° 79 116° 82 125° 52 129° 53 138° 52 140° 53 148° 52 150° 53 180° 1°-3° 90°E 70 100° 79 116° 82 125° 52 129° 53 180°                                                                                                    |                   |                                         |                                 | 0 0_                           |                                 |                                                                    |
| 52 180°<br>3°-4° 90°E 70 95° 74 100° 79 116° 82 125° 52 129° 53 138° 52 140° 53 148° 52 150° 53 180°<br>1°-3° 90°E 70 100° 79 116° 82 125° 52 129° 53 180°                                                                                                    |                   |                                         |                                 |                                |                                 |                                                                    |
| 3°-4° 90°E 70 95° 74 100° 79 116° 82 125° 52 129° 53 138° 52 140° 53 148° 52 150° 53 180° 1°-3° 90°E 70 100° 79 116° 82 125° 52 129° 53 180°                                                                                                    | 40-50             |                                         | 4 100° 79 116° <b>82</b>        | 125° <b>52</b> 132° <b>53</b>  | 134° <b>52</b> 142° <b>53</b>   | 3 144° <b>52</b> 154° <b>53</b> 164° <b>52</b> 166° <b>53</b> 176° |
| 1°-3° 90°E 70 100° 79 116° 82 125° 52 129° 53 180°                                                                                                    | 20.46             | 100                                     |                                 |                                |                                 |                                                                    |
| 70 10 10 100 17 110 02 120 02 120                                                                                                    |                   | , , ,, ,, ,,                            |                                 |                                | 138° <b>52</b> 140° <b>53</b>   | 3 148° <b>52</b> 150° <b>53</b> 180°                               |
| 0°-1° 90°E 70 100° 79 110° 82 120° 52 128° 85 129° 53 155° 55 158° 53 180°                                                                                                    |                   |                                         |                                 |                                | 1550 ## 1500 ##                 | 1000                                                               |
|                                                                                                    | 0-1-              | 90°E 70 100° 79                         | 9 116 82 120 52                 | 128° 85 129° 53                | 155 55 158 53                   | 180°                                                               |

Figure 2. Limits Of Areas Table

<u>STEP 3 – Correct Depth</u>
Before you begin, look at Figure 3 to learn where the sonar dome is in relation to the ship and the drill floor.

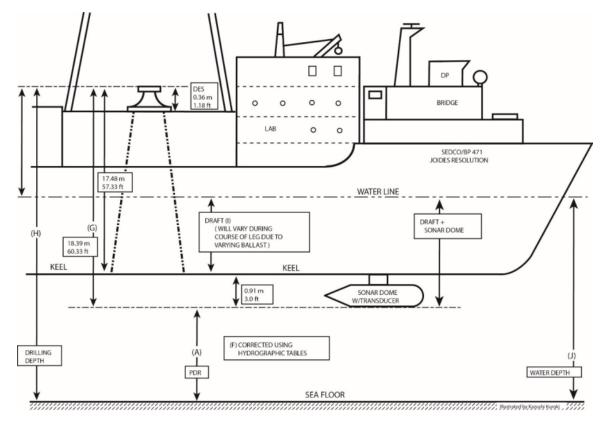

Figure 3. JR Depth Configuration Drawing

As you cross the site or settle onto the site, read the depth in meters from the Bathy2010 depth read out, rounding up or down to the nearest meter. Enter this number in Row A, the "Uncorrected Depth to Transducer" in the Depth Correction worksheet (Figure 5).

Enter the last digit of your uncorrected depth in Row B, "Uncorrected Depth Last Digit."

Now comes the tricky part. You will need to determine your lesser and greater depth limits from the TABLE OF TRUE DEPTH FOR GIVEN OBSERVED DEPTH for your area, see example in Figure 5.

Take your depth and round down to the nearest 100 of meters, for instance, 1246m would be 1200m, 738m would be 700m.

Go down the left hand column of Observed Depth until you find your number and corresponding row.

Now look at your 10s of meters, for 1246m that would be 46m. Since 46 is between 40 and 50, your lesser depth limit will be in column 40 and the greater depth limit in column 50.

Use the following formula to determine the corrected depth to the transducer. This formula is used in the Depth Correction worksheet so all you have to do is plug in the numbers.

Verify the worksheet is set up correctly.

$$F = B/10 * (D - C) + C$$

F is the corrected depth to transducer

**B** is the last digit of your original depth

C is the lesser depth limit

**D** is the greater depth limit

### Example

Let's say you read your depth at 5354 m. As shown in Figure 3, go to the row **5300**. Your uncorrected depth is between 5350 and 5360, so you find your lesser depth limit in column **50** and your greater depth limit in column **60**. Use the following formula to calculate the corrected depth: F = 4/10 \* (5393-5382) + 5382 = 5386.4

In this example, the uncorrected depth is 5354m and the corrected depth 5386.4 m. This example is filled out in the Depth Correction worksheet in Figure 4.

STEP 4 – Complete Worksheet

Complete the Depth Correction worksheet by adding the 18.4 meters to the corrected depth. This will be the Total Drilling Depth, row H in the worksheet, which is given in meters below rig floor (mbrf) which is typically the depth given in the Operations Plan. It is important when expressing depths and communicating them to be clear on what they are relative to. If the Operations Manager or one of the Driller/Core Techs ask for a "depth" or "PDR," they typically want the depth from the rig floor but always be clear by stating that.

If desired, get the ship's draft from the Daily Operations report and enter in row "I" to get the water depth.

|   | PDR DEPTH CORRECTION WORKSHEET          |           |  |  |  |  |  |
|---|-----------------------------------------|-----------|--|--|--|--|--|
|   | Expedition                              | ###       |  |  |  |  |  |
|   | Site                                    | U####     |  |  |  |  |  |
|   | Hole                                    | Α         |  |  |  |  |  |
|   | Matthews Correction Area                | 53        |  |  |  |  |  |
| L | Date                                    | 12-Aug-22 |  |  |  |  |  |
|   | Linearus ata d Daveth Ta Tuana dava a   | 52540     |  |  |  |  |  |
| Α | Uncorrected Depth To Transducer         | 5354.0    |  |  |  |  |  |
| В | Uncorrected Depth Last Digit            | 4         |  |  |  |  |  |
| С | Mathew Lesser Depth                     | 5382      |  |  |  |  |  |
| D | Mathew Greater Depth                    | 5393      |  |  |  |  |  |
| Ε | Mathew Correction (B/10*[D-C])          | 4.4       |  |  |  |  |  |
| F | Corrected Depth To Transducer (C+E)     | 5386.4    |  |  |  |  |  |
| G | Transducer to Dual Elevator Stool (DES) | 18.4      |  |  |  |  |  |
| Н | Total Drilling Depth (F+G)              | 5404.8    |  |  |  |  |  |
| 1 | Mean Draft                              | 6.1       |  |  |  |  |  |
| J | Water Depth (F+I)                       | 5392.5    |  |  |  |  |  |
|   | Units: meters                           |           |  |  |  |  |  |
|   |                                         |           |  |  |  |  |  |

Figure 4. Depth Correction Excel worksheet

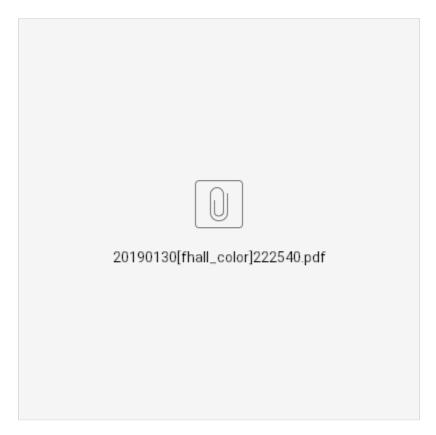

Figure 5. Table of true depth for given observed depth

### <u>Reference</u>

Carter, D. J. T., 1980, Echo-Sounding Correction Tables, 3<sup>rd</sup> Edition, Hydrographic Department, Ministry of Defence

# **Archive Versions**

DepthCorrection.pdf - Feb. 24, 2020